# **CUDA・OpenACCによる GPUコンピューティング**

Akira Naruse, 23th June. 2016

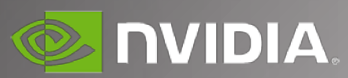

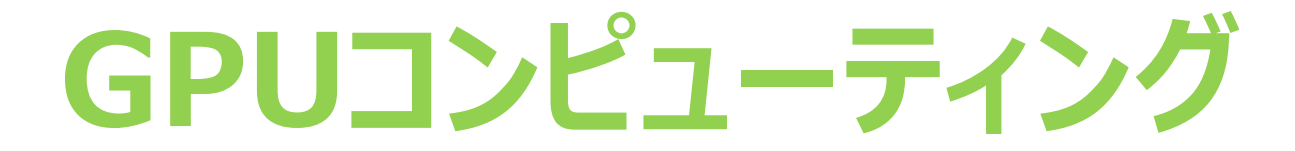

# Low latency + High throughput

**CPU GPU**

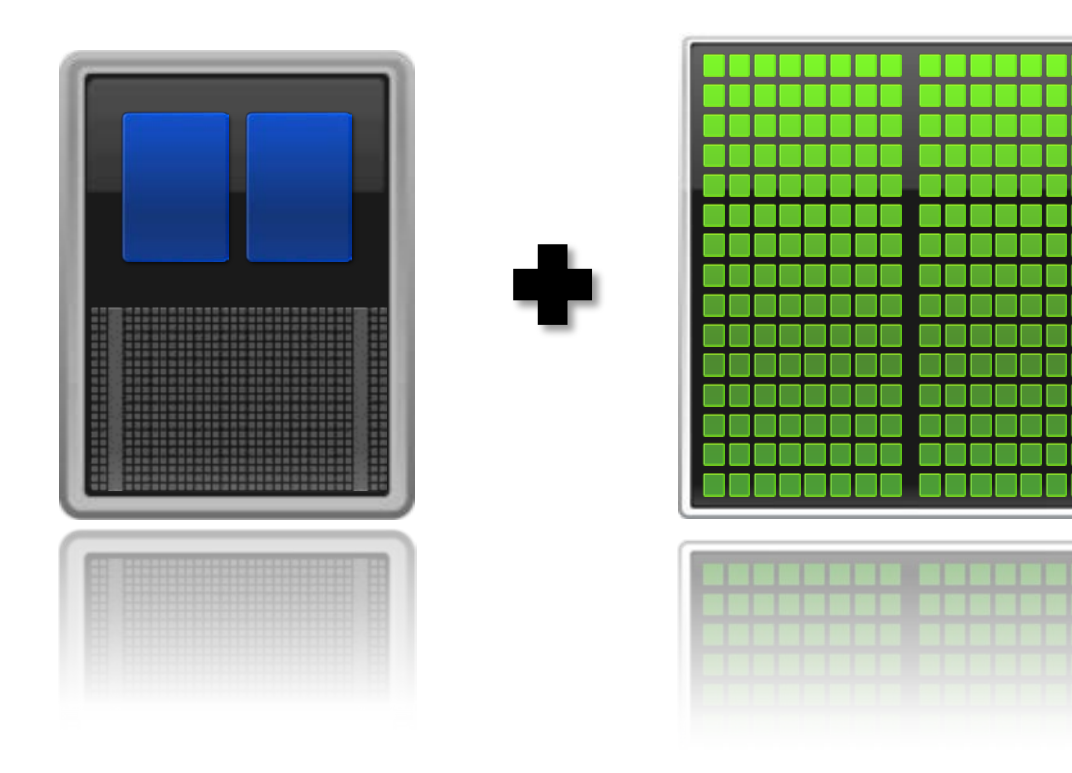

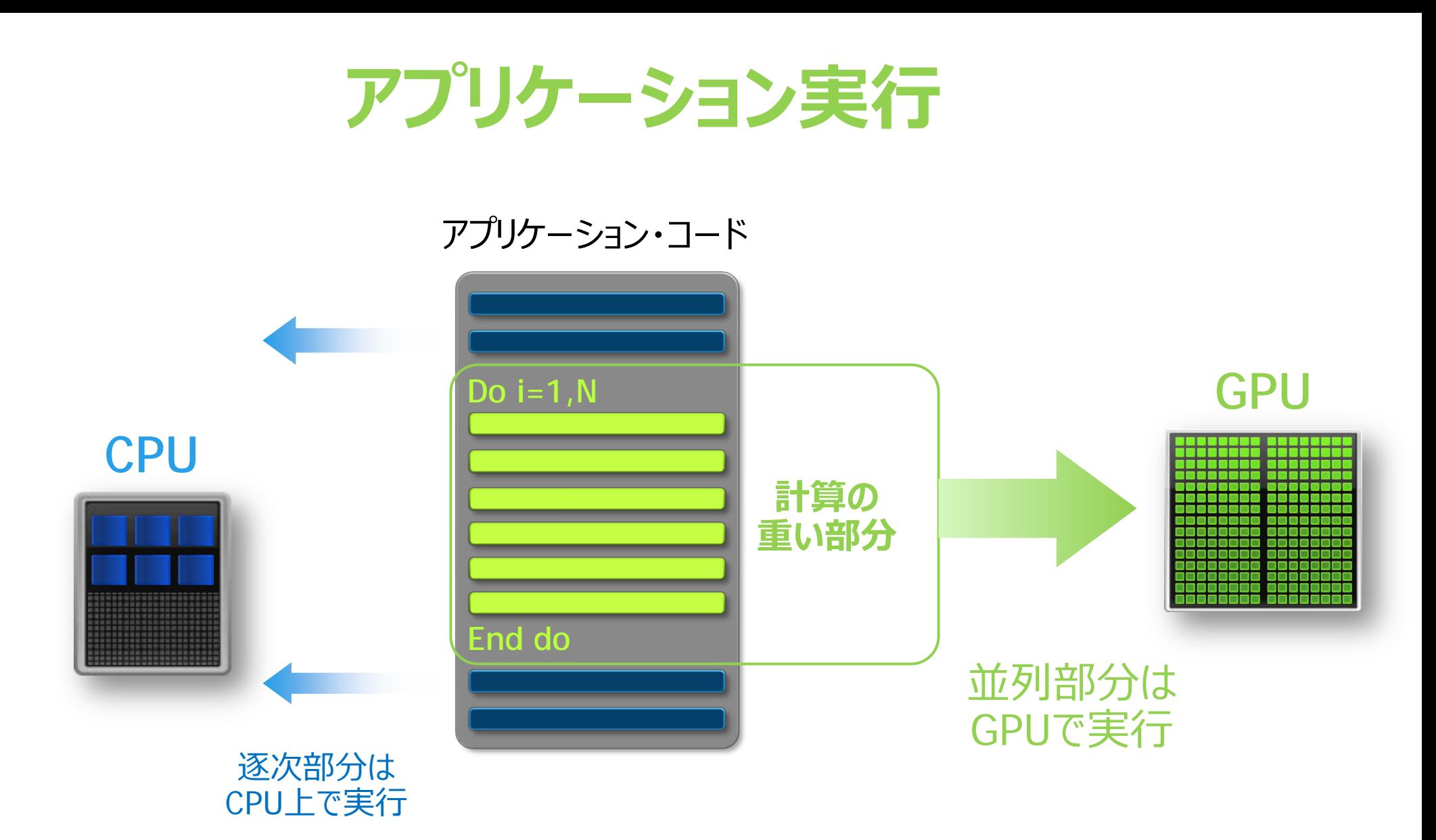

## **GPUの構造(TESLA K40)**

### 192 CUDA core/SM

### 大量のCUDAコア 並列性の抽出が鍵

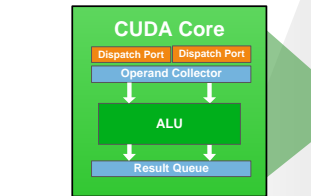

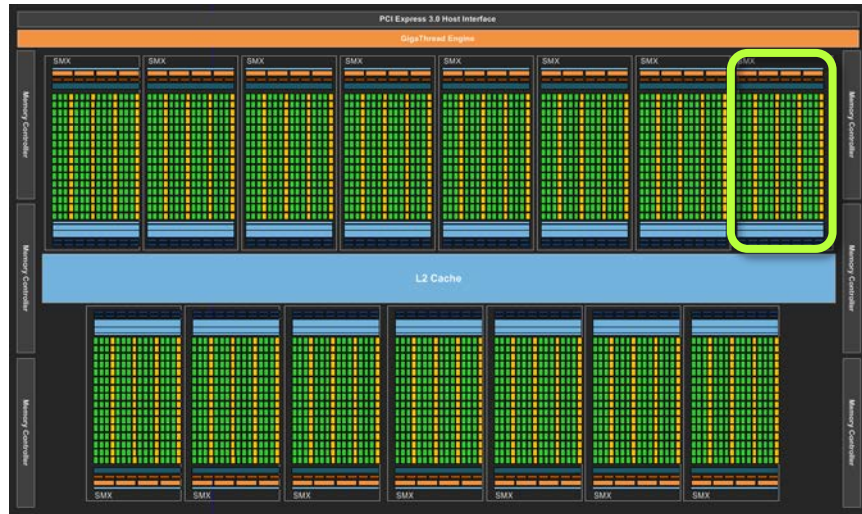

Tesla K40, 15 SM/chip

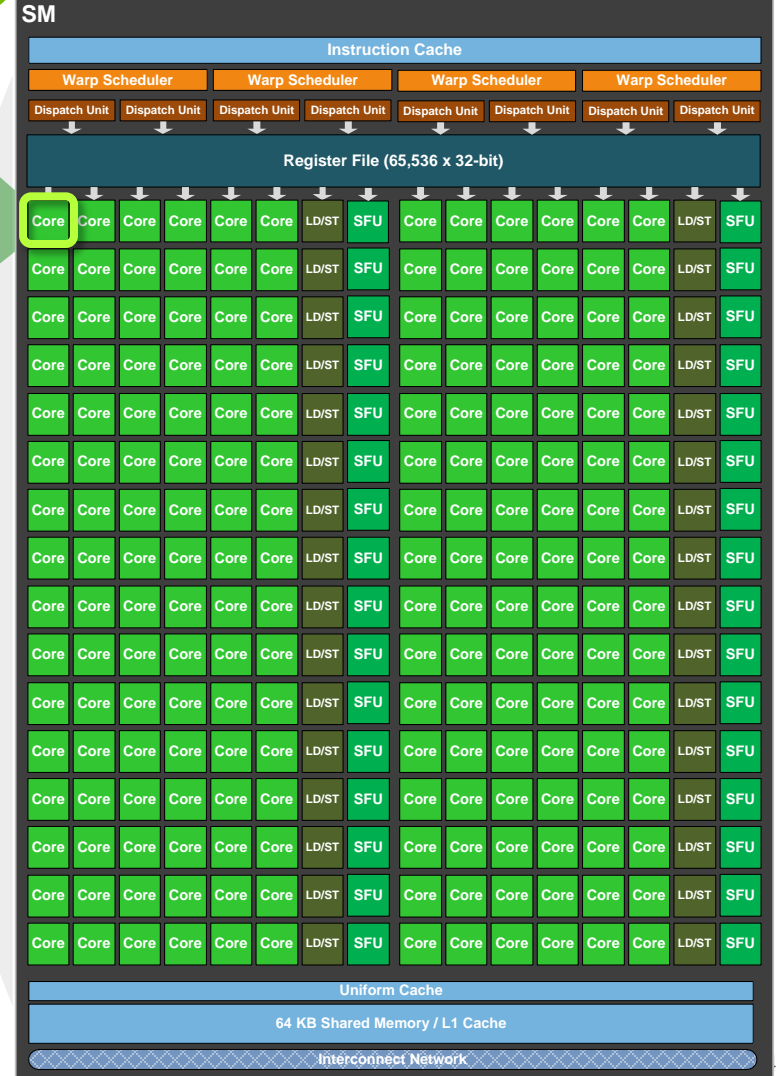

**M** DVIDIA

## **GPUアプリケーション**

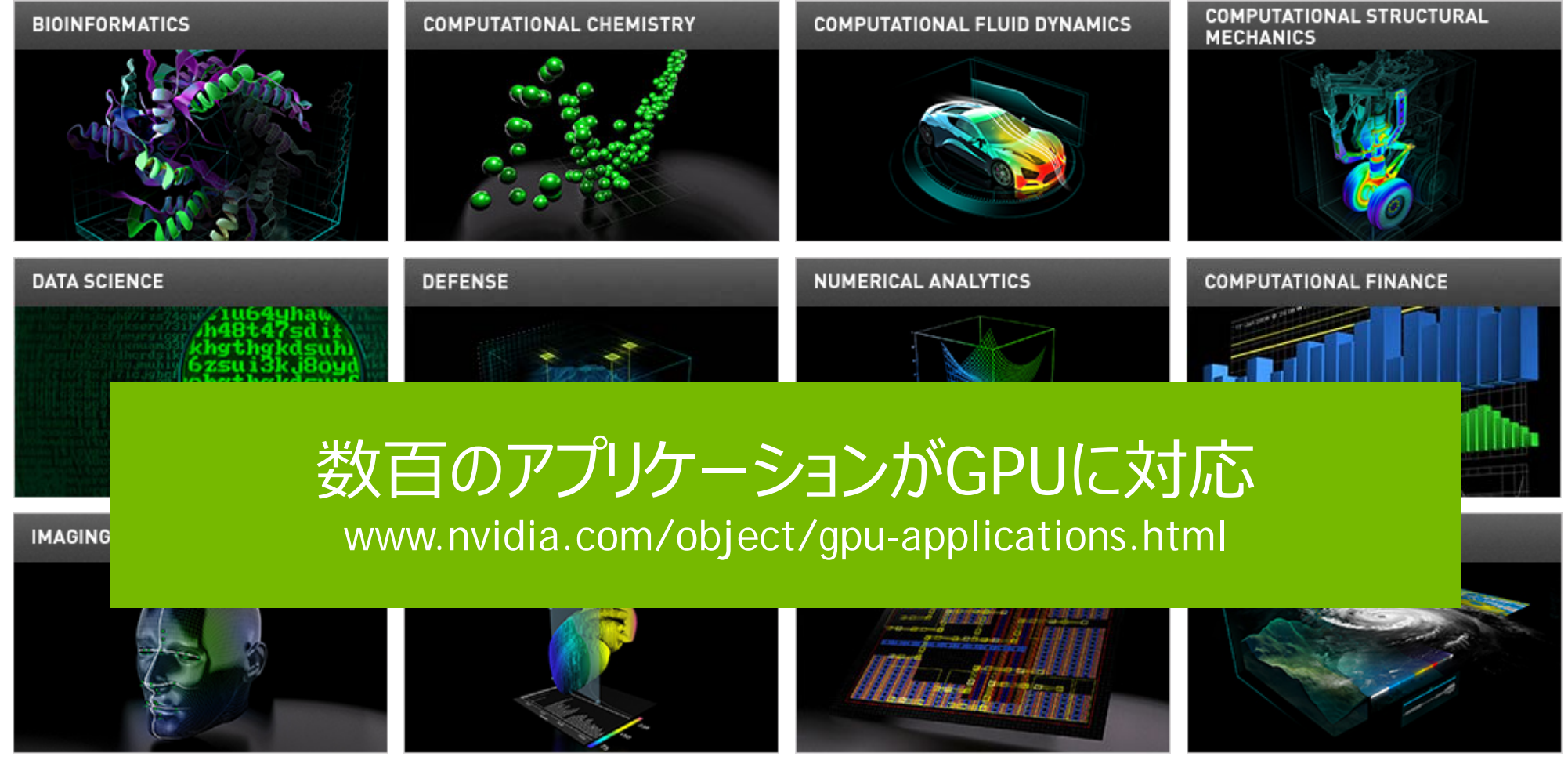

# **アプリをGPU対応する方法**

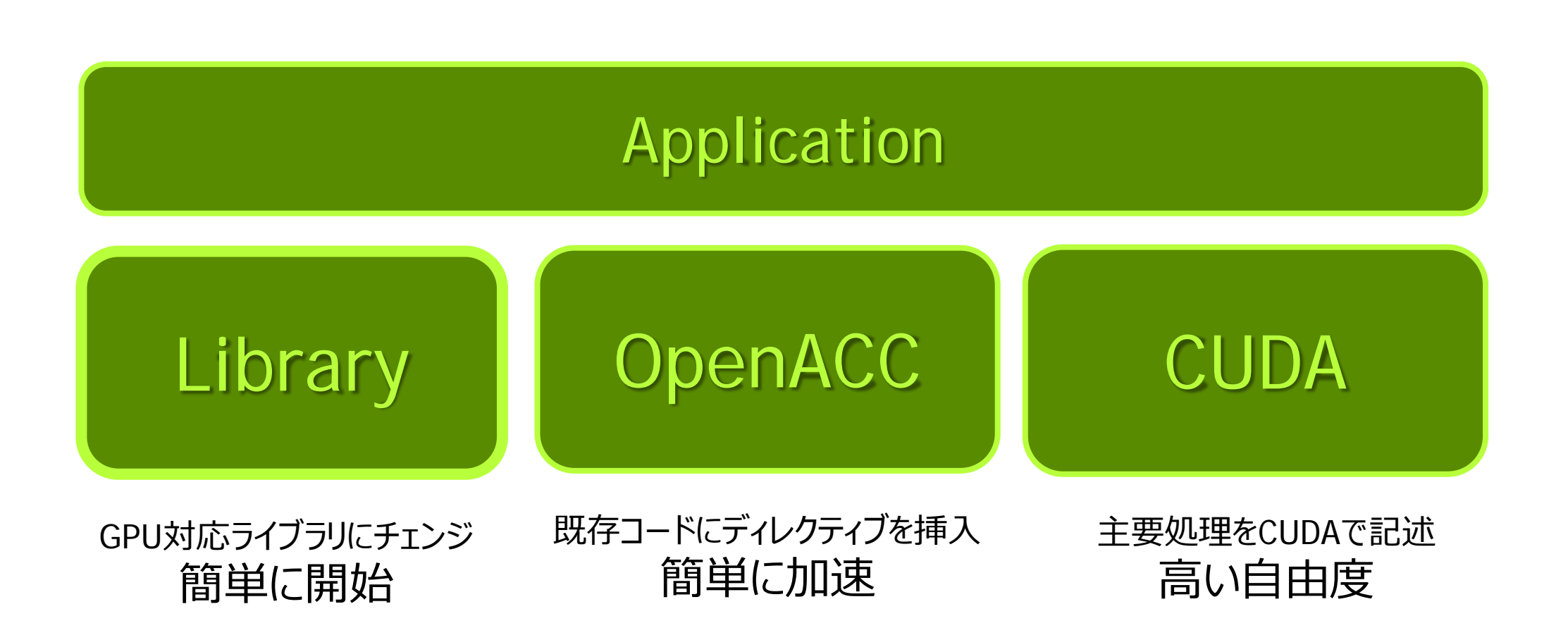

### **GPU対応のライブラリ (一部)**

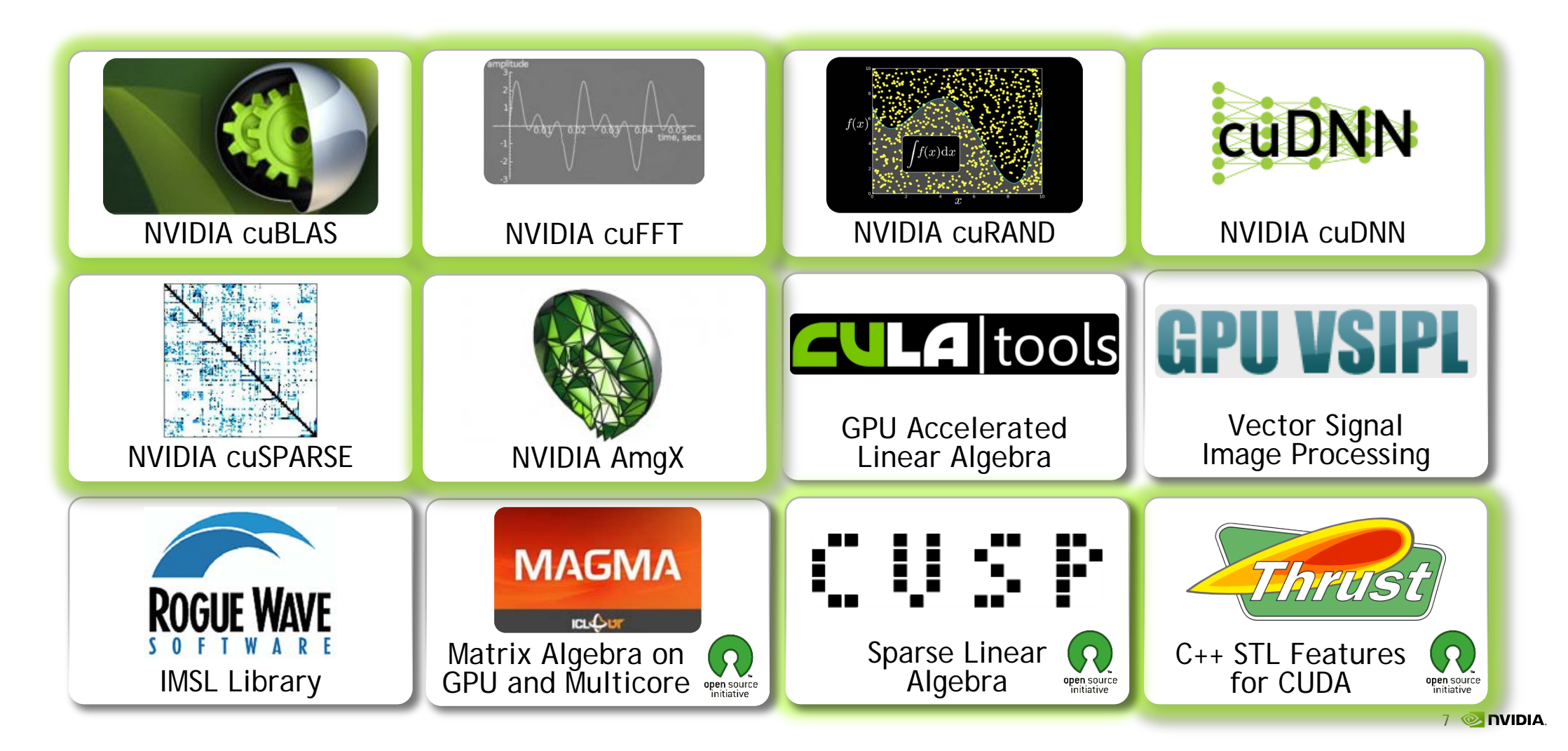

## **CUDA計算ライブラリ**

### 高性能な計算ライブラリを提供

- cuDNN ディープラーニング向けライブラリ
- cuBLAS BLASライブラリ
- cuFFT Fast Fourier Transformsライブラリ
- cuRAND 刮.数牛成ライブラリ
- cuSPARSE 疎行列ライブラリ
- 
- 
- cuSOLVER Lapackライブラリの一部
- Thrust 並列アルゴリズム C++ STL

CUDAツールキットに標準搭載 (一部、デベロッパー登録必要) developer.nvidia.com/cuda-downloads

# **アプリをGPU対応する方法**

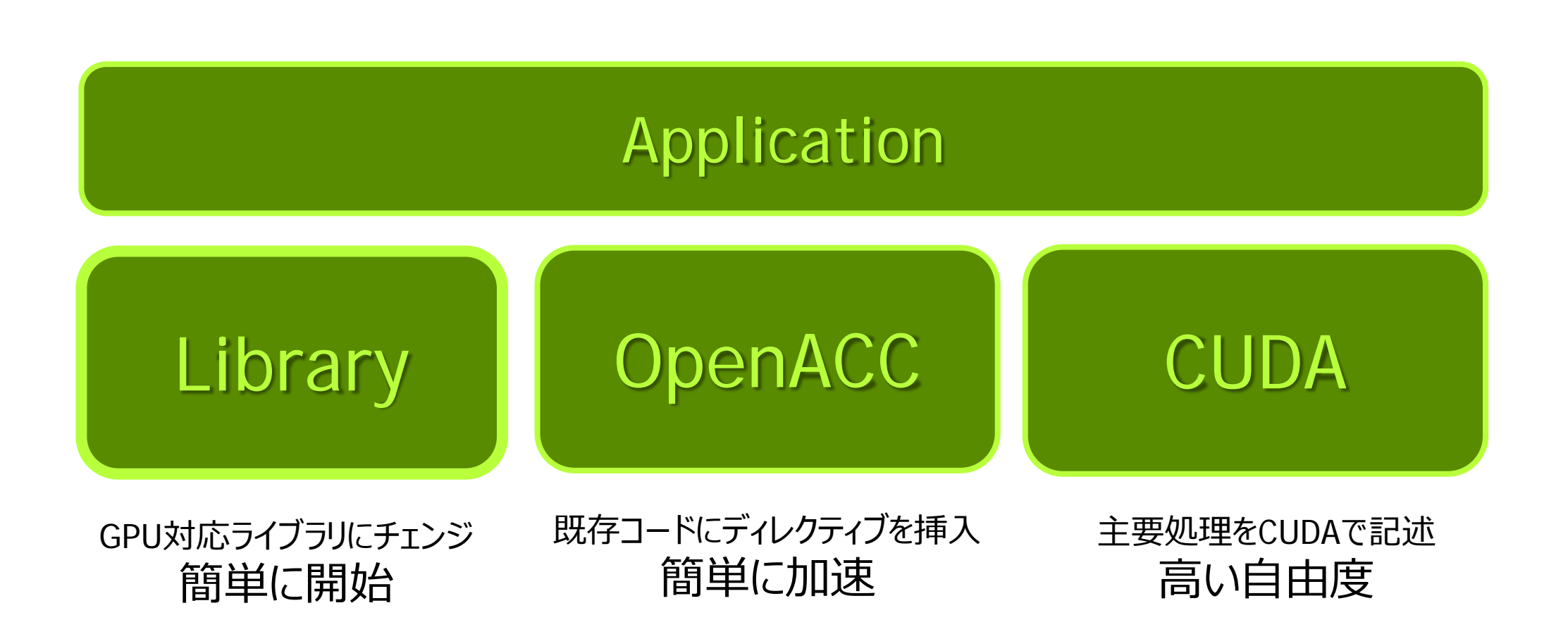

### **SAXPY (Y=A\*X+Y)**

### **CPU CUDA**

**void saxpy(int n, float a, float \*x, float \*y) { for**  $(int i = 0; i < n; ++i)$ **} ... saxpy(N, 3.0, x, y); ...**

**\_\_global\_\_ void saxpy(int n, float a, float \*x, float \*y) { int i = threadIdx.x + blodkDim.x \* blockIdx; if (i < n) } ... cudaMemcpy(d\_x, x, size, cudaMemcpyHostToDevice); cudaMemcpy(d\_y, y, size, cudaMemcpyHostToDevice); saxpy<<< N/128, 128 >>>(N, 3.0, d\_x, d\_y); cudaMemcpy(y, d\_y, size, cudaMemcpyDeviceToHost); ...**

 $\ddot{\phantom{0}}$ 

# **アプリをGPU対応する方法**

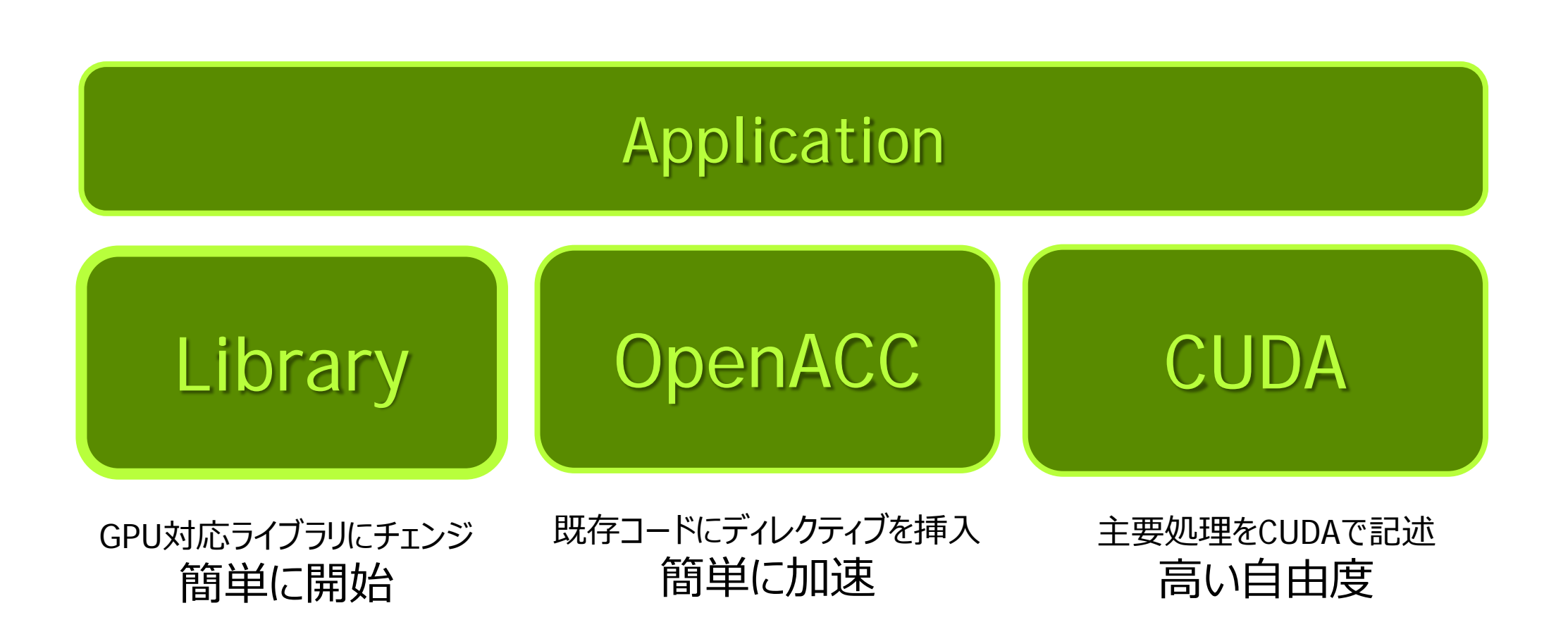

### **SAXPY (Y=A\*X+Y)**

### **void saxpy(int n, float a, float \*x, float \*restrict y)**

**{**

**}**

**...**

**...**

```
#pragma omp parallel for
  for (int i = 0; i < n; ++i)
   y[i] += a*x[i];
```
**saxpy(N, 3.0, x, y);**

```
OpenMP OpenACC
```

```
void saxpy(int n, 
         float a, 
         float *x, 
         float *restrict y)
{
#pragma acc parallel copy(y[:n]) copyin(x[:n])
  for (int i = 0; i < n; ++i) y[i] += a*x[i];
}
...
saxpy(N, 3.0, x, y);
...
```
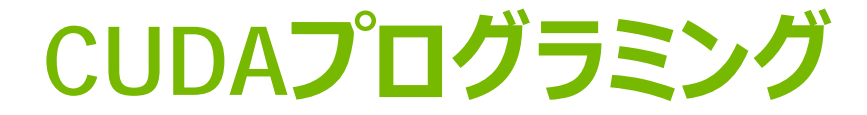

- **プログラミングモデル**
- アーキテクチャ
- 性能Tips

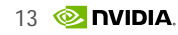

## **GPUコンピューティング**

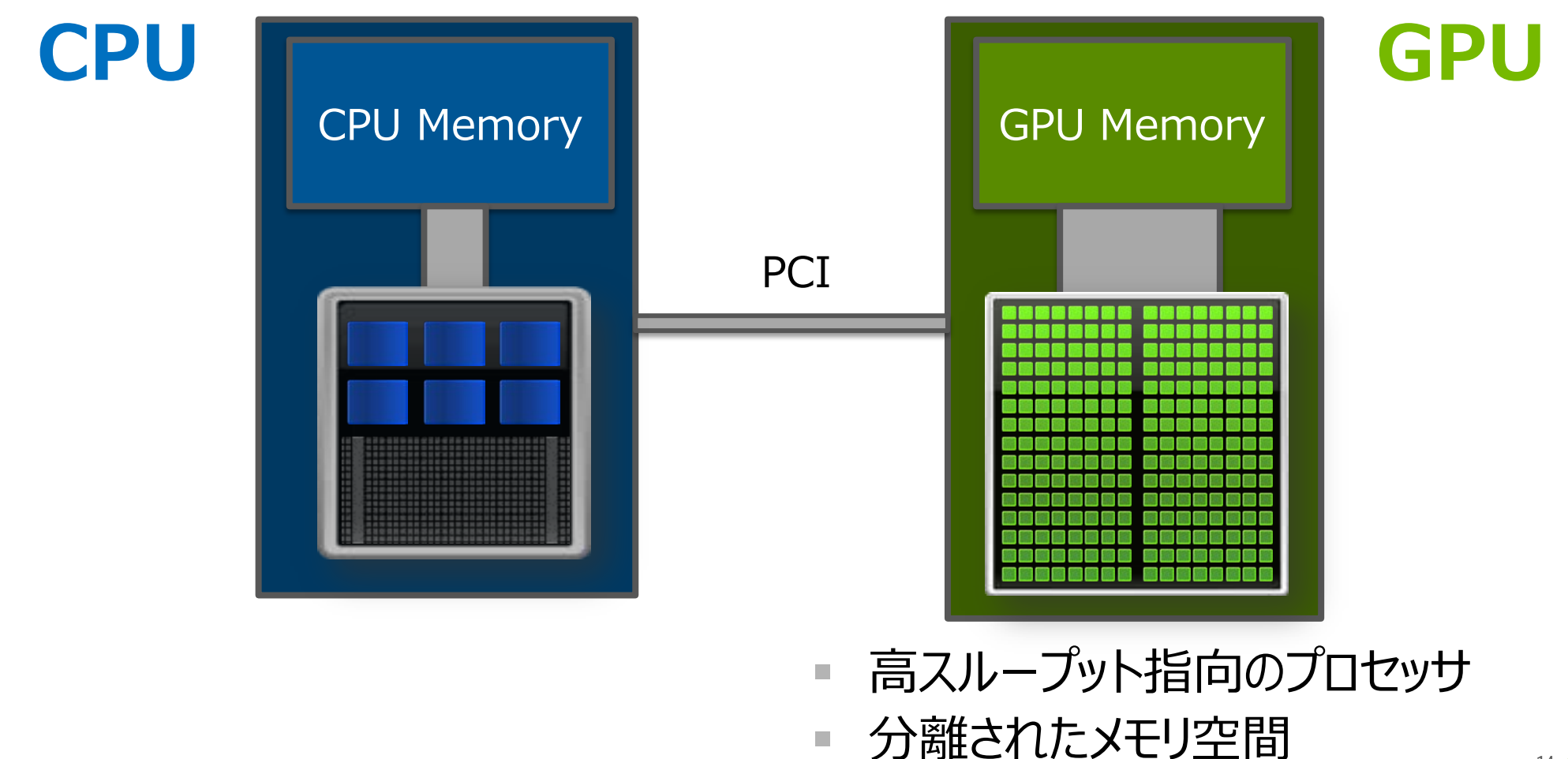

# **GPUプログラム**

### **CPU GPU**

```
void saxpy(int n, float a, 
            float *x, float *y)
{
   for (int i = 0; i < n; ++i) y[i] += a*x[i];
}
...
saxpy(N, 3.0, x, y);
...
```

```
__global__ void saxpy(int n, float a, 
            float *x, float *y)
{
  int i = threadIdx.x + blodkDim.x * blockIdx;
 if (i < n)
    y[i] += a*x[i];
}
...
size_t size = sizeof(float) * N;
cudaMemcpy(d_x, x, size, cudaMemcpyHostToDevice);
cudaMemcpy(d_y, y, size, cudaMemcpyHostToDevice);
saxpy<<< N/128, 128 >>>(N, 3.0, d_x, d_y);
cudaDeviceSynchronize();
cudaMemcpy(y, d_y, size, cudaMemcpyDeviceToHost);
...
```
## **GPU実行の基本的な流れ**

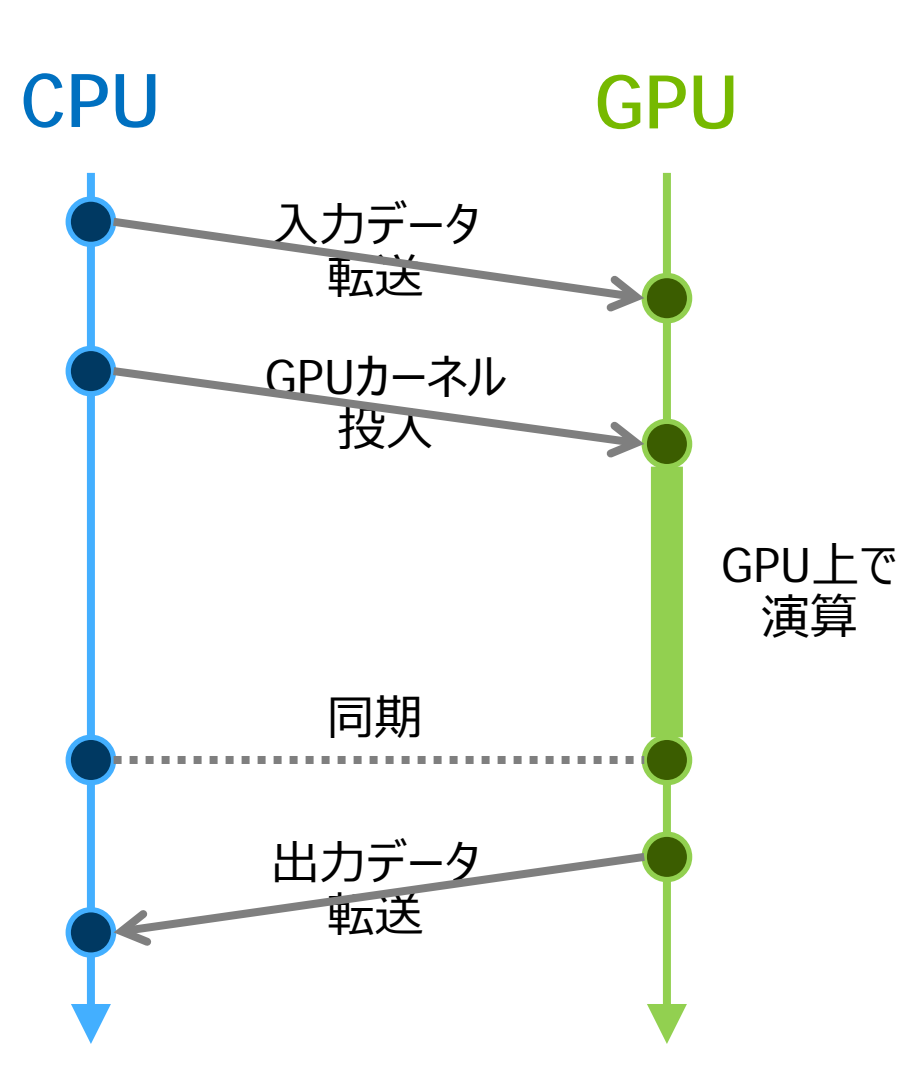

- GPUは、CPUからの制御 で動作
- 入力データ: CPUからGPUに 転送 (H2D)
- GPUカーネル: CPUから投入
- 出力データ: GPUからCPUに 転送 (D2H)

# **GPUプログラム**

### **CPU GPU**

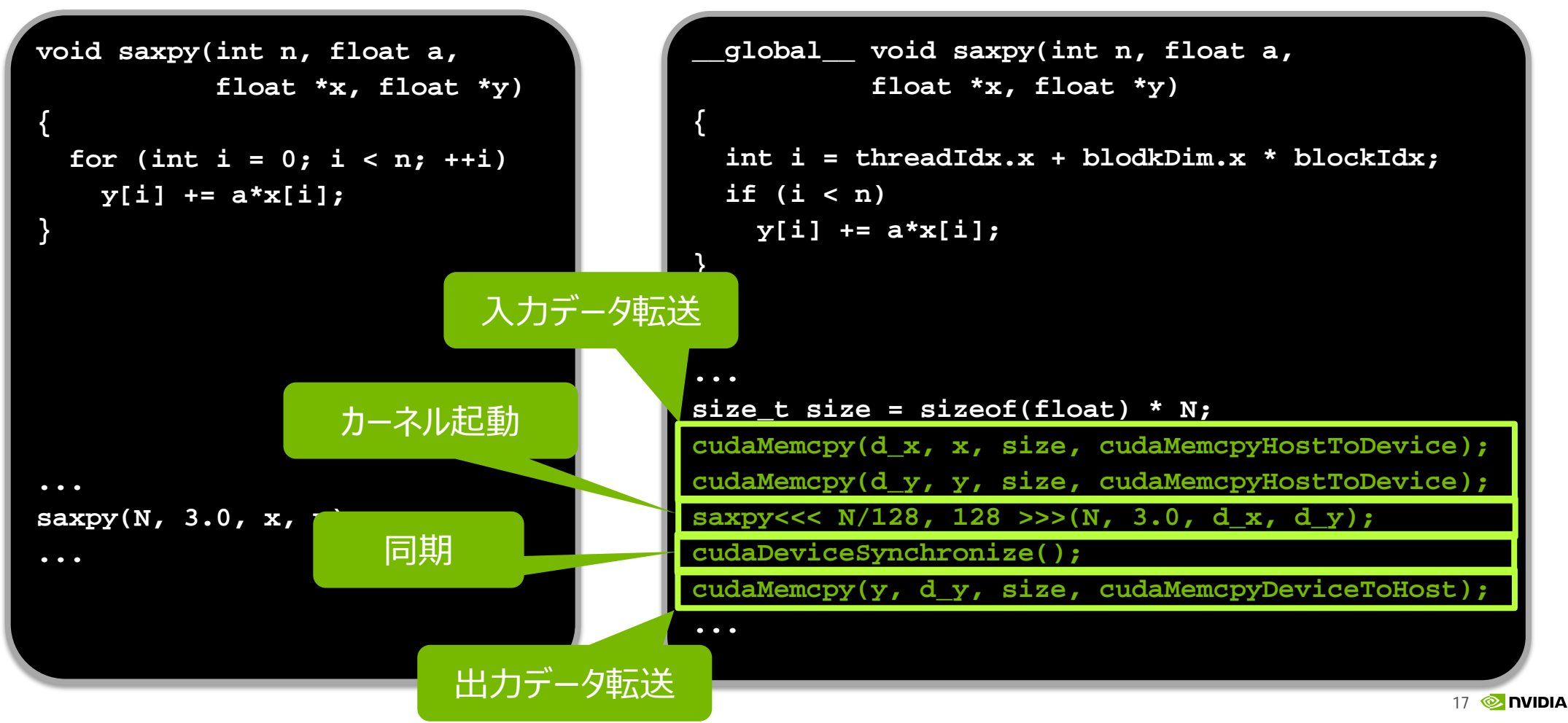

### **GPUプログラム (Unified Memory) CPU GPU**

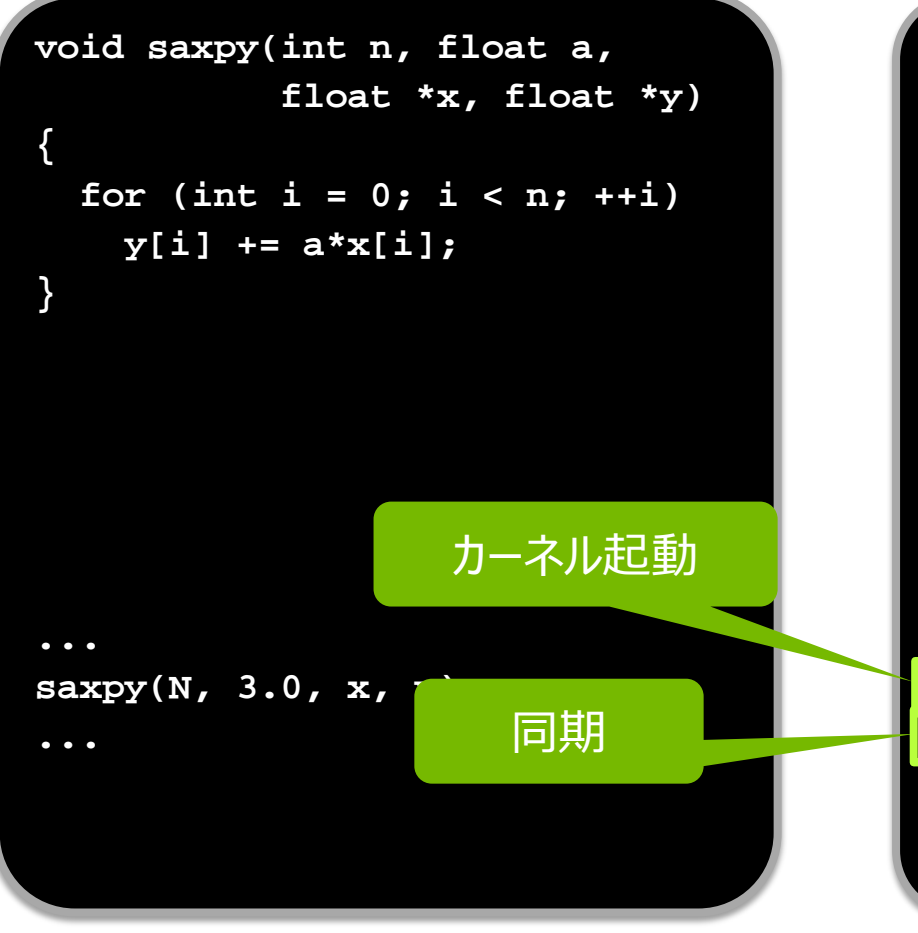

```
__global__ void saxpy(int n, float a, 
            float *x, float *y)
{
   int i = threadIdx.x + blodkDim.x * blockIdx;
  if (i < n)
     y[i] += a*x[i];
}
...
saxpy<<< N/128, 128 >>>(N, 3.0, x, y);
cudaDeviceSynchronize();
...
```
### **GPUカーネル**

### **CPU GPU**

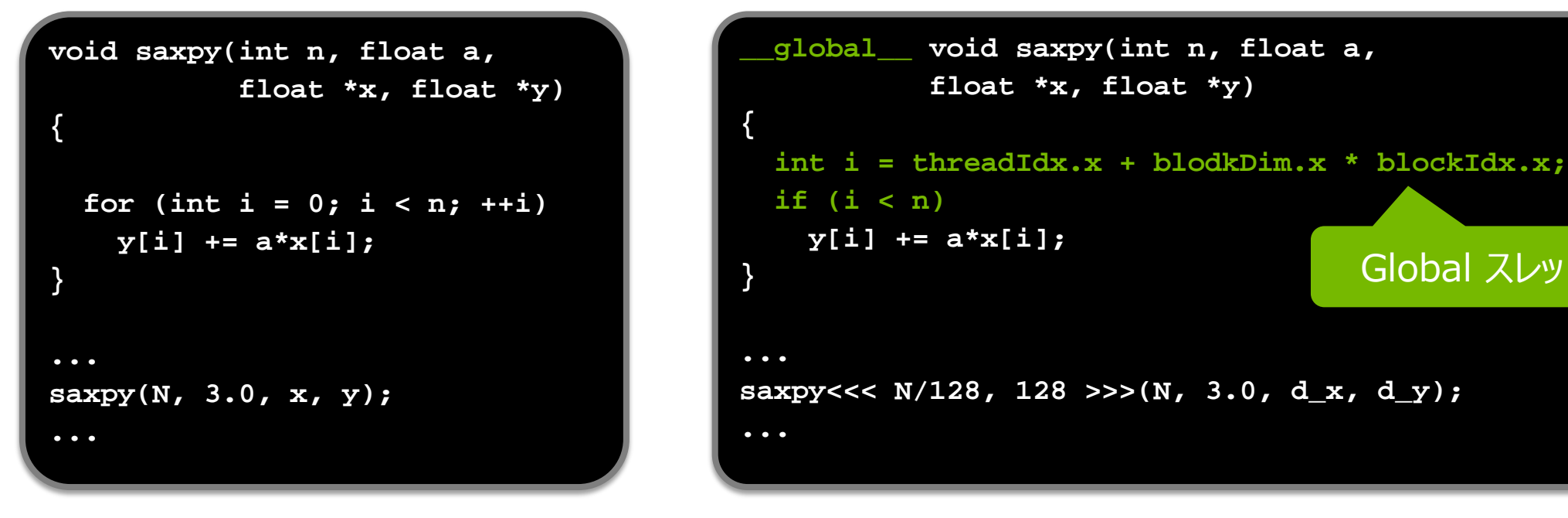

■ GPUカーネル: 1つのGPUスレッドの処理内容を記述 ■ 基本: 1つのGPUスレッドが、1つの配列要素を担当

Global スレッドID

### **Execution Configuration (ブロック数とブロックサイズ)**

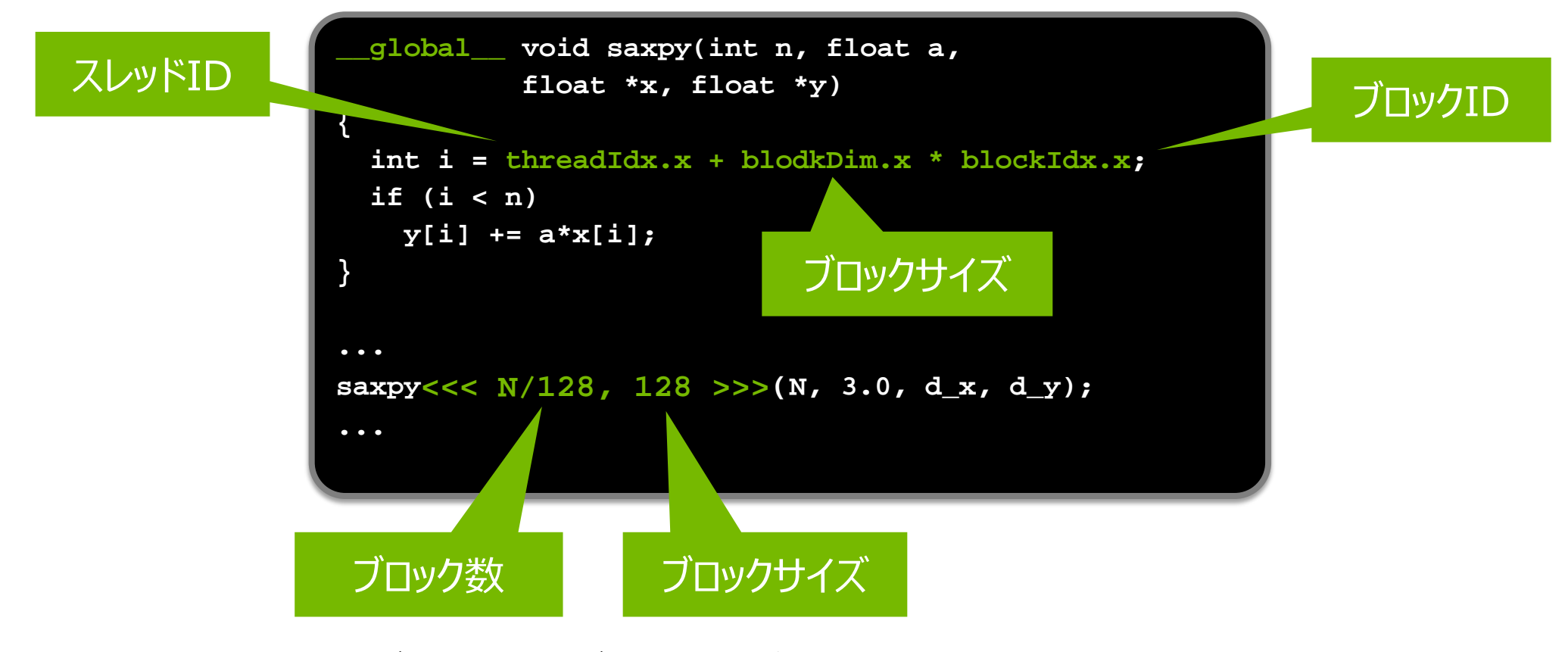

ブロック数 x ブロックサイズ = 配列要素数

### **スレッド階層 (スレッド、ブロック、グリッド)**  $y[i] = a^*x[i] + y[i]$

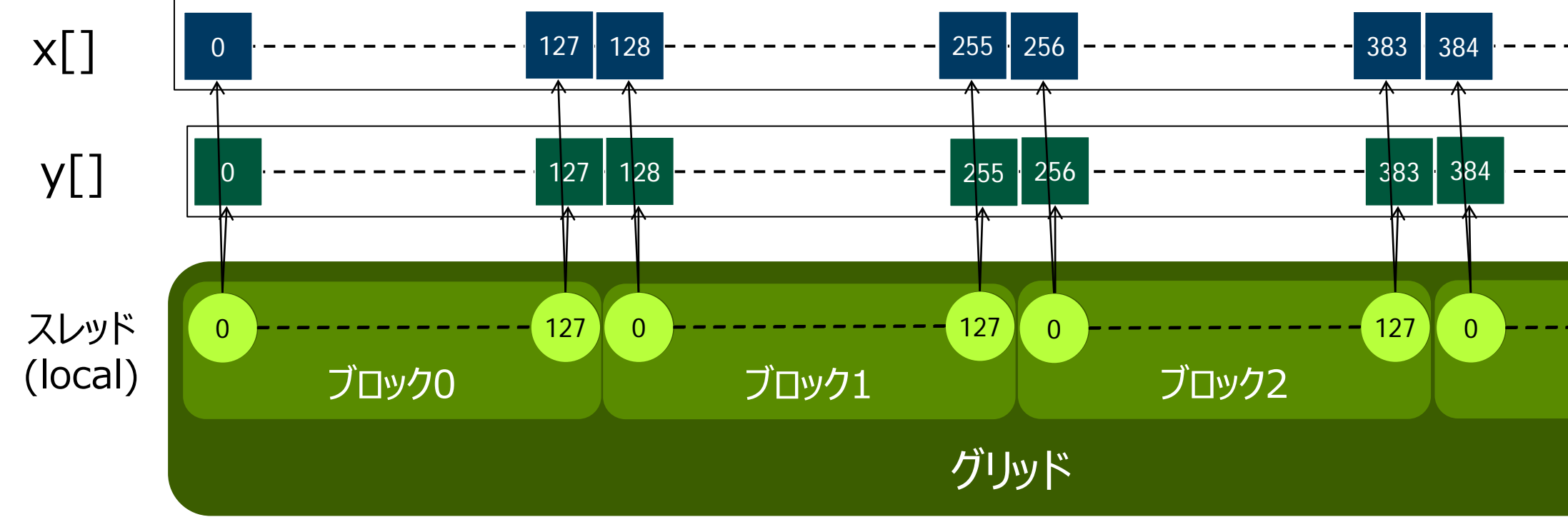

■ ブロックサイズ(スレッド数/ブロック)は、カーネル毎に設定可能 ■ 推奨: 128 or 256 スレッド

### **Execution Configuration (ブロック数とブロックサイズ)**

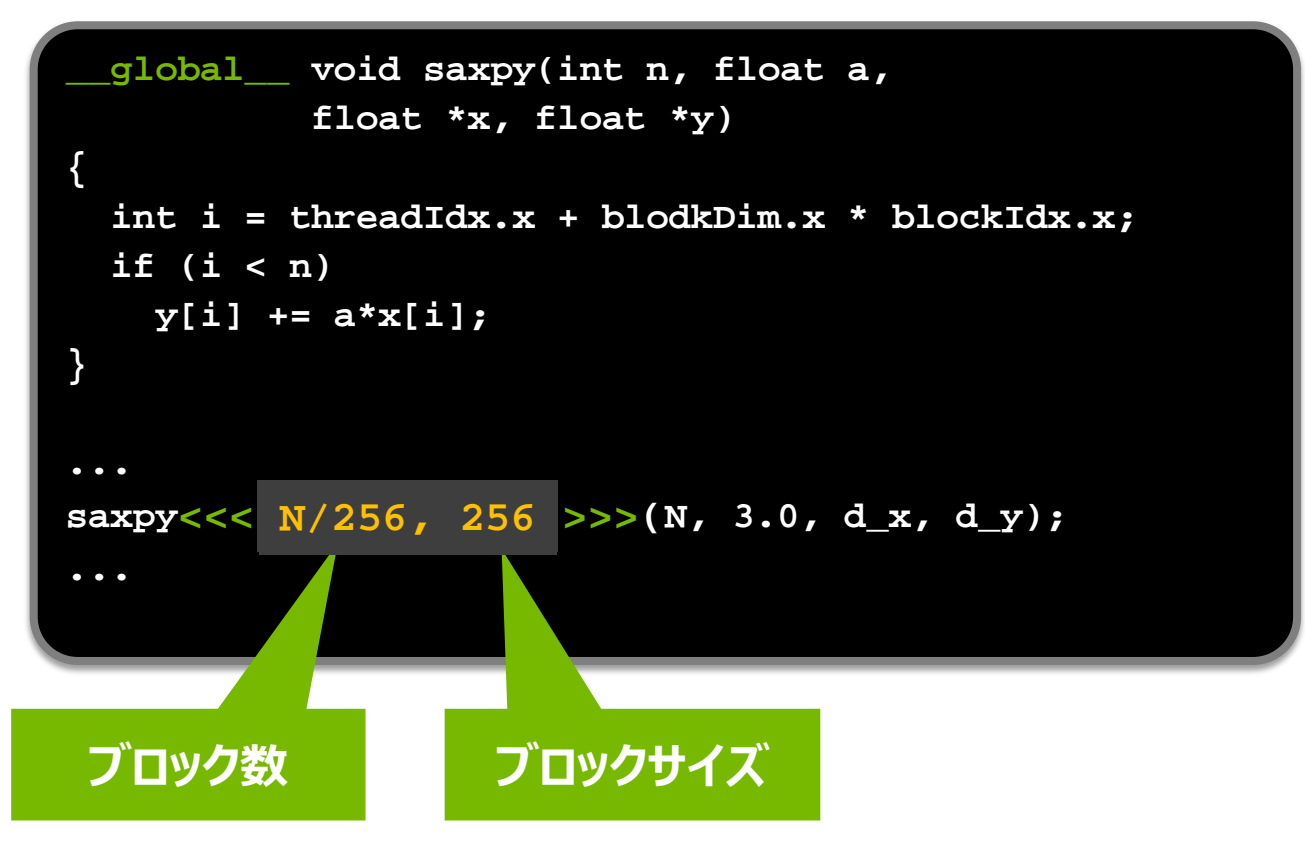

ブロック数 x ブロックサイズ = 配列要素数

## **2D配列のGPUカーネル例**

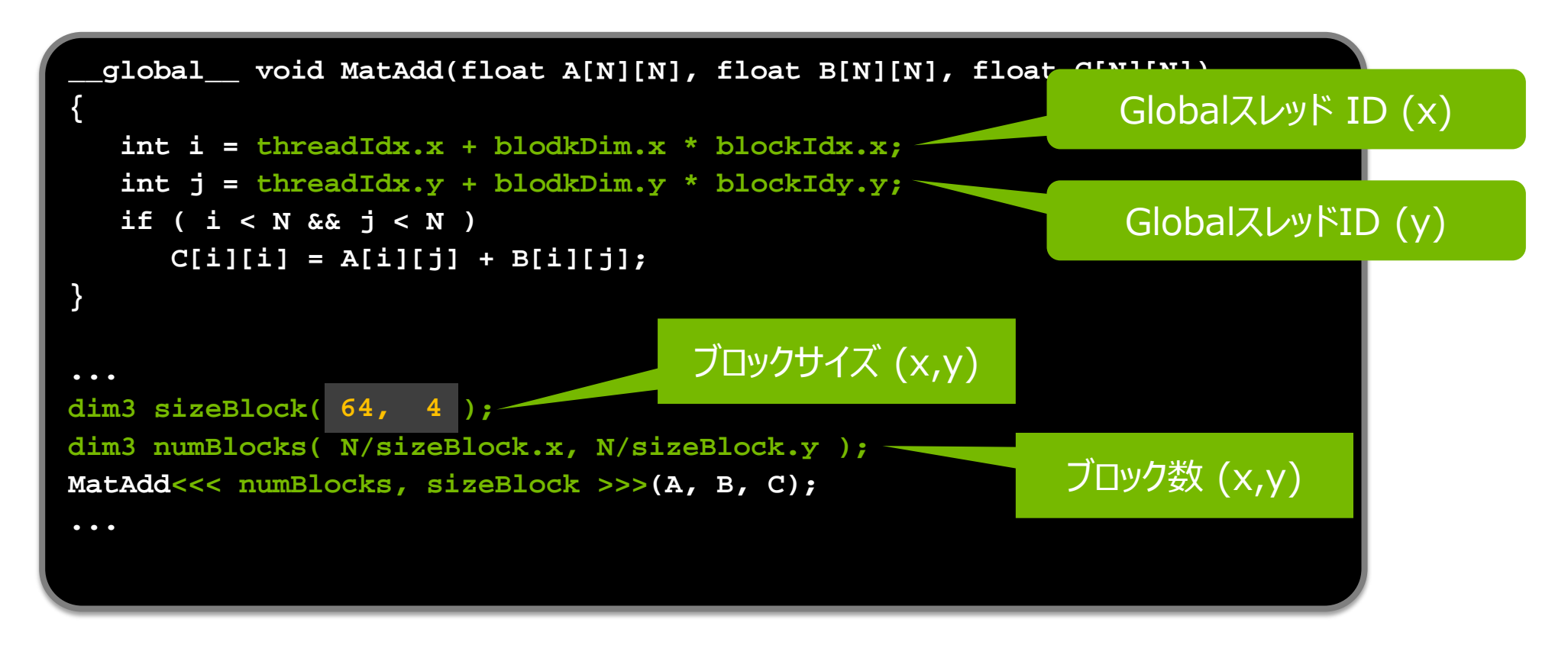

### ■ ブロックサイズ(ブロック形状)は、1D~3Dで表現可能

**ブロック・マッピング、スレッド・マッピング**

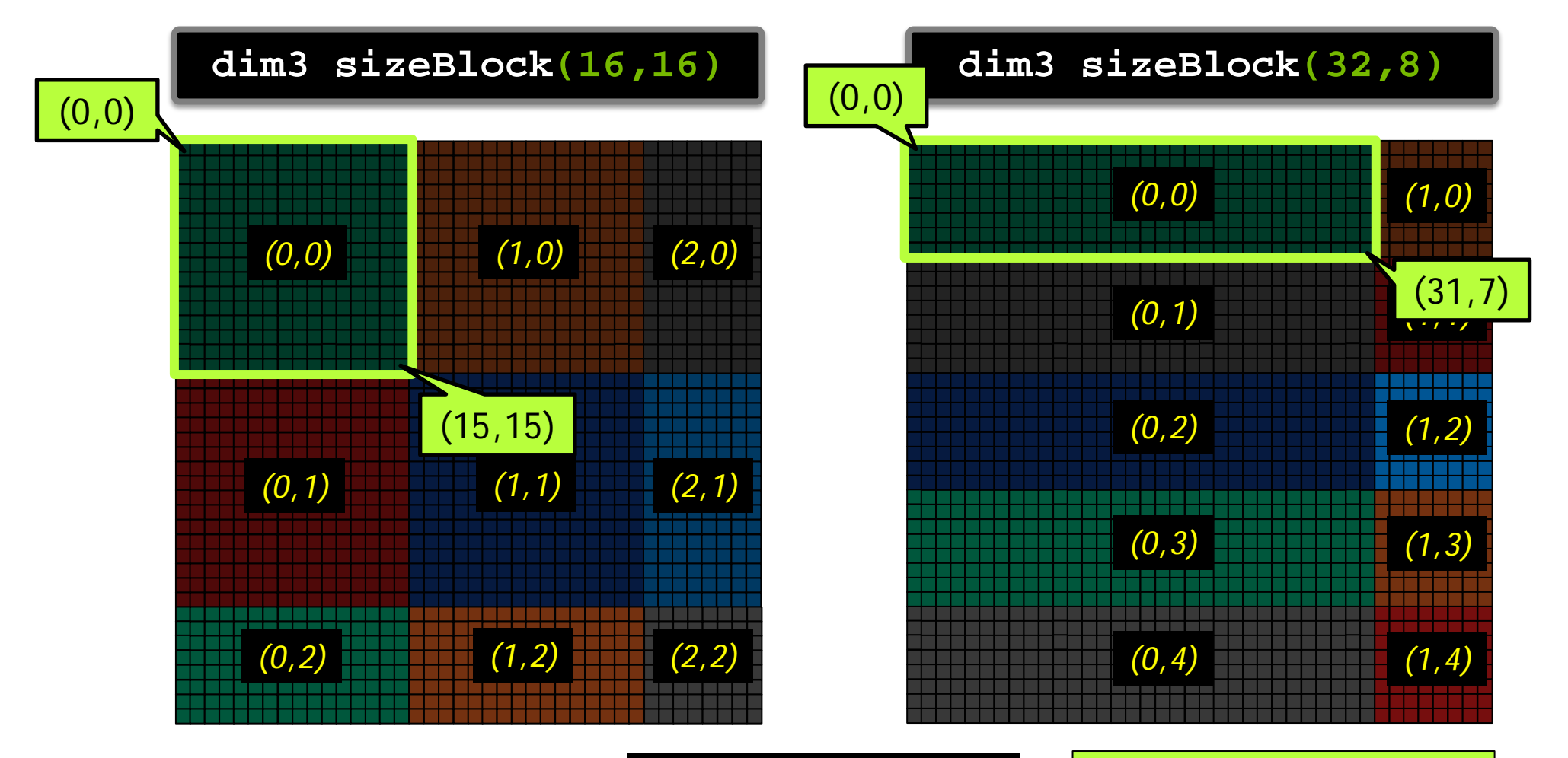

ブロックID(blockIdx)

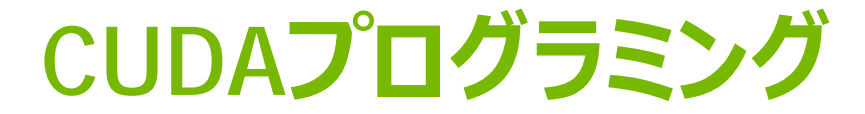

- プログラミングモデル
- アーキテクチャ
- 性能Tips

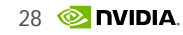

## **GPUアーキテクチャ概要**

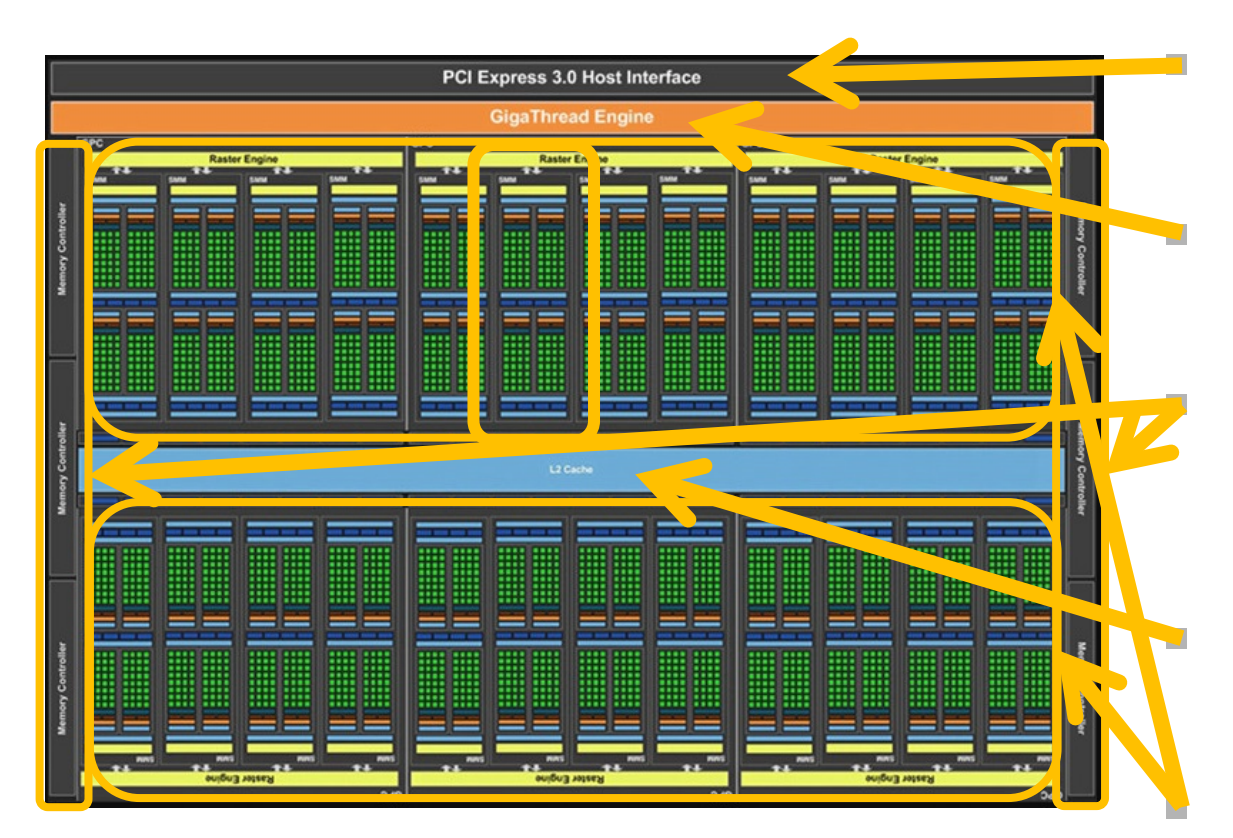

PCI I/F

- ホスト接続インタフェース
- Giga Thread Engine
	- SMに処理を割り振るスケジューラ
- DRAM I/F (GDDR5, 384-bit)
	- 全SM、PCI I/Fからアクセス可能なメモ リ (デバイスメモリ, フレームバッファ)

L2 cache (3MB)

- 全SMからアクセス可能なR/Wキャッシュ
- SM (Streaming Multiprocessor)
- Maxwell GM200 Maxwell:最多24

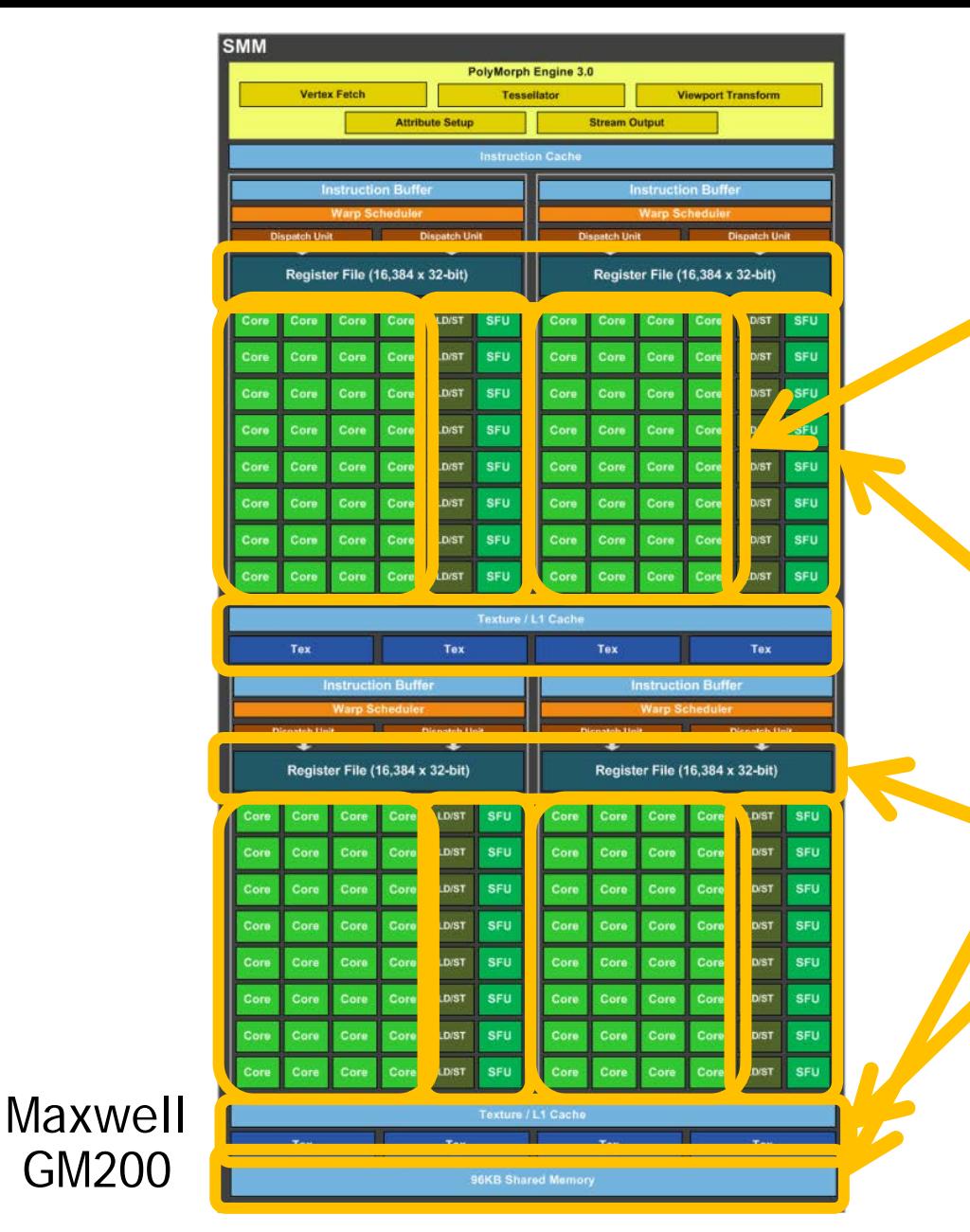

### **SM (Stream Multi -Processor)**

- CUDAコア
	- GPUスレッドはこの上で動作
	- Maxwell: 128個
- Other units
	- LD/ST, SFU, etc

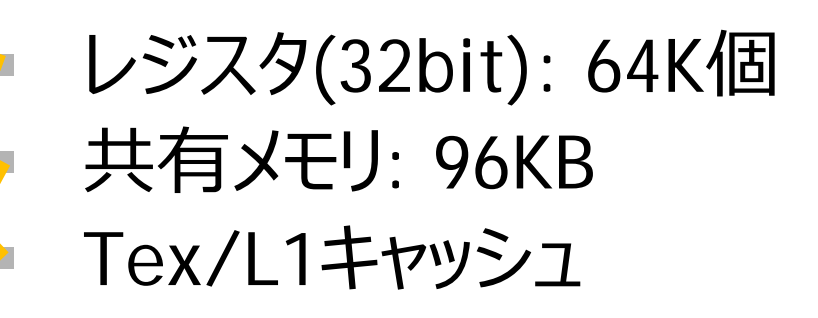

## **GPUカーネル実行の流れ**

- CPUが、GPUに、グリッドを投入
	- 具体的な投入先は、Giga Thread Engine

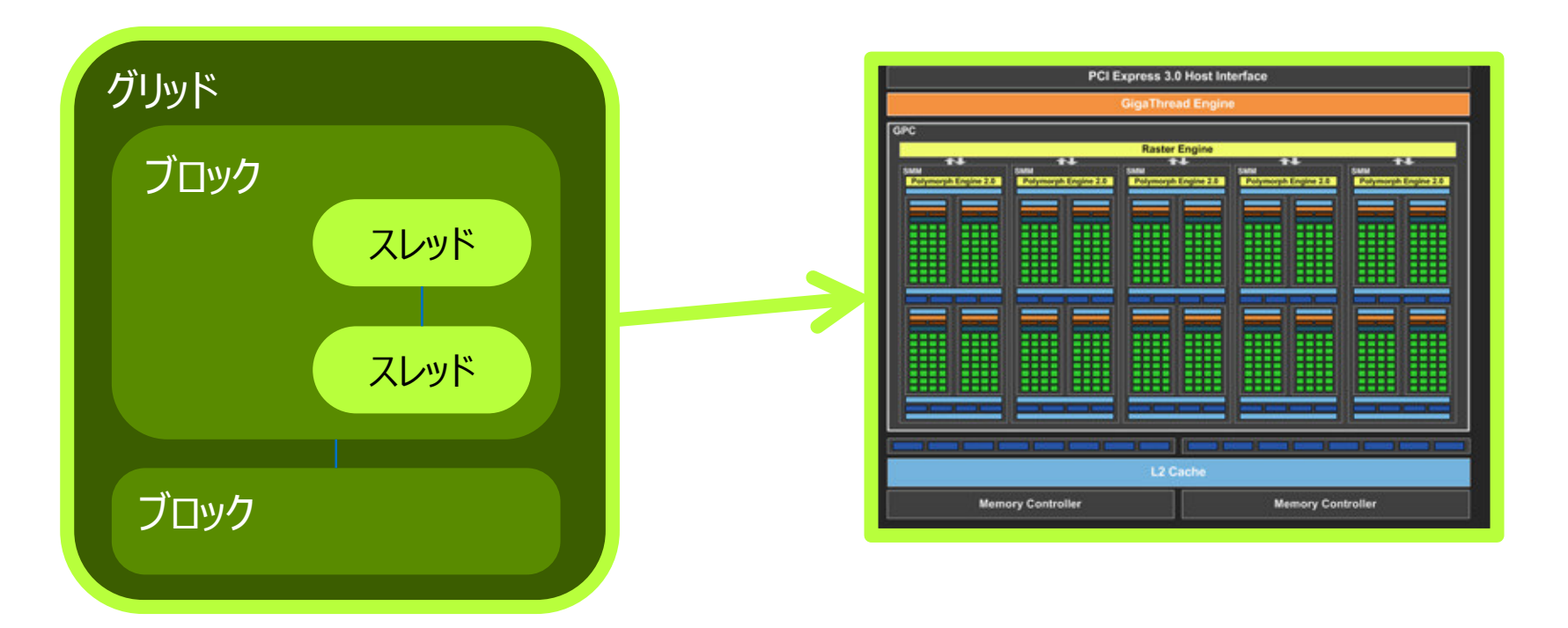

## **GPUカーネル実行の流れ**

- Giga Thread Engine(GTE)が、SMに、ブロックを投入
	- GTEは、ブロックスケジューラ
	- グリッドをブロックに分解して、ブロックを、空いているSMに割当てる

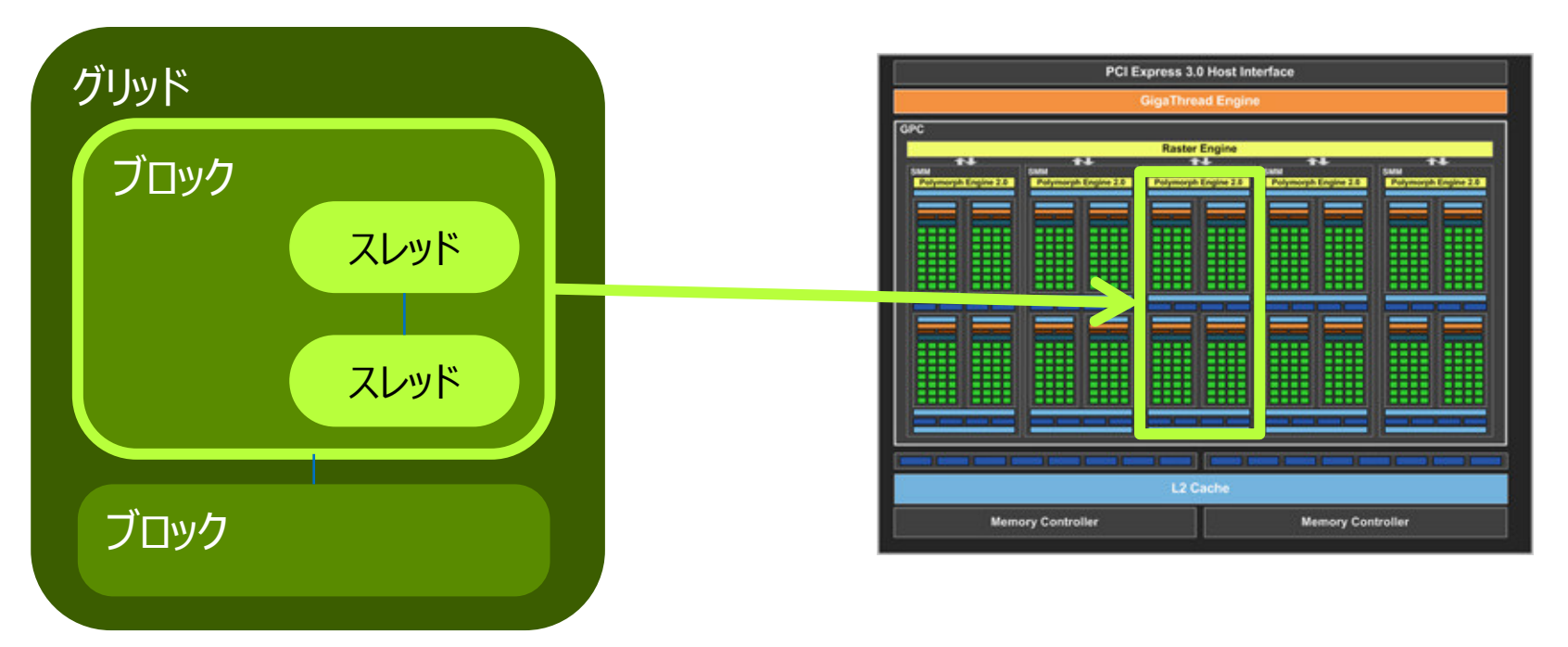

## **ブロックをSMに割り当て**

- 各ブロックは、互いに独立に実行
	- ブロック間では同期しない、実行順序の保証なし
- 1つのブロックは複数SMにまたがらない
	- 1つのSMに、複数ブロックが割当てられることはある

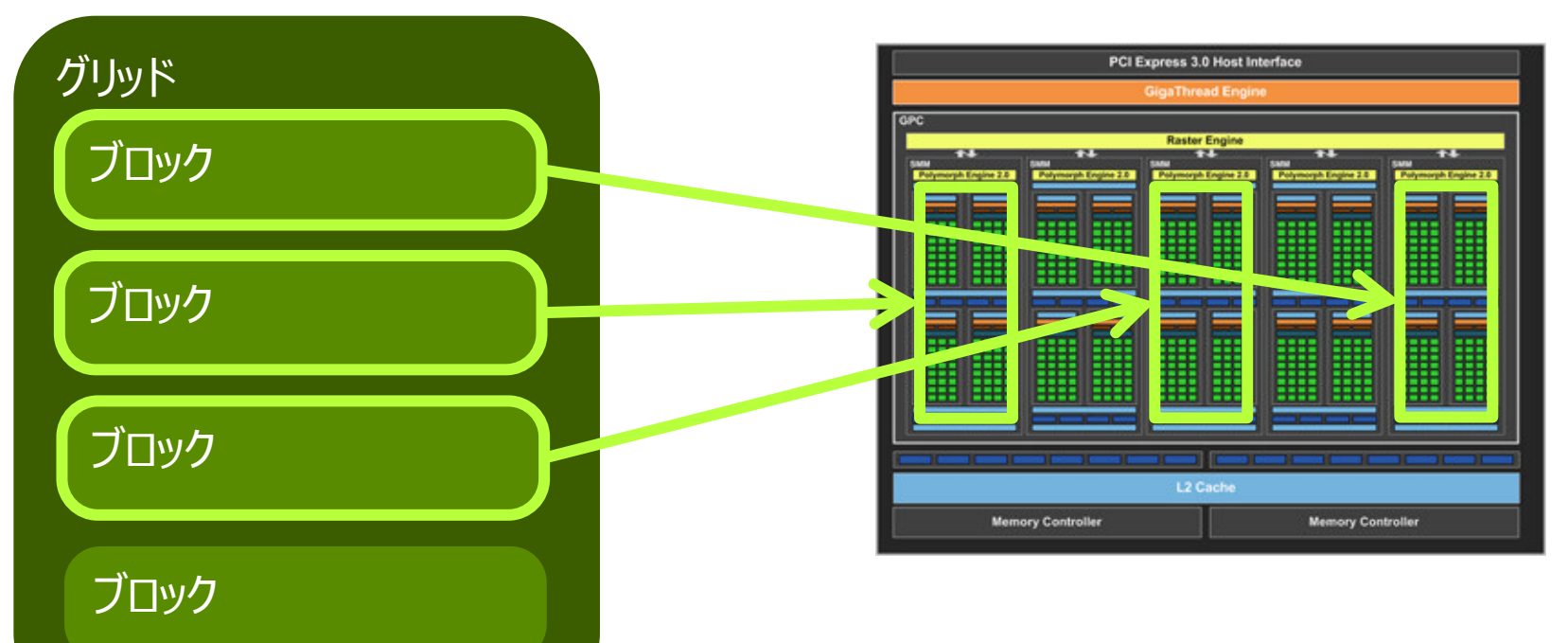

**33 @ DVIDIA** 

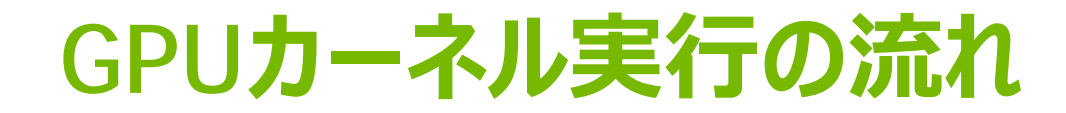

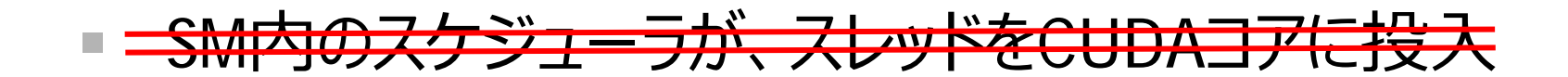

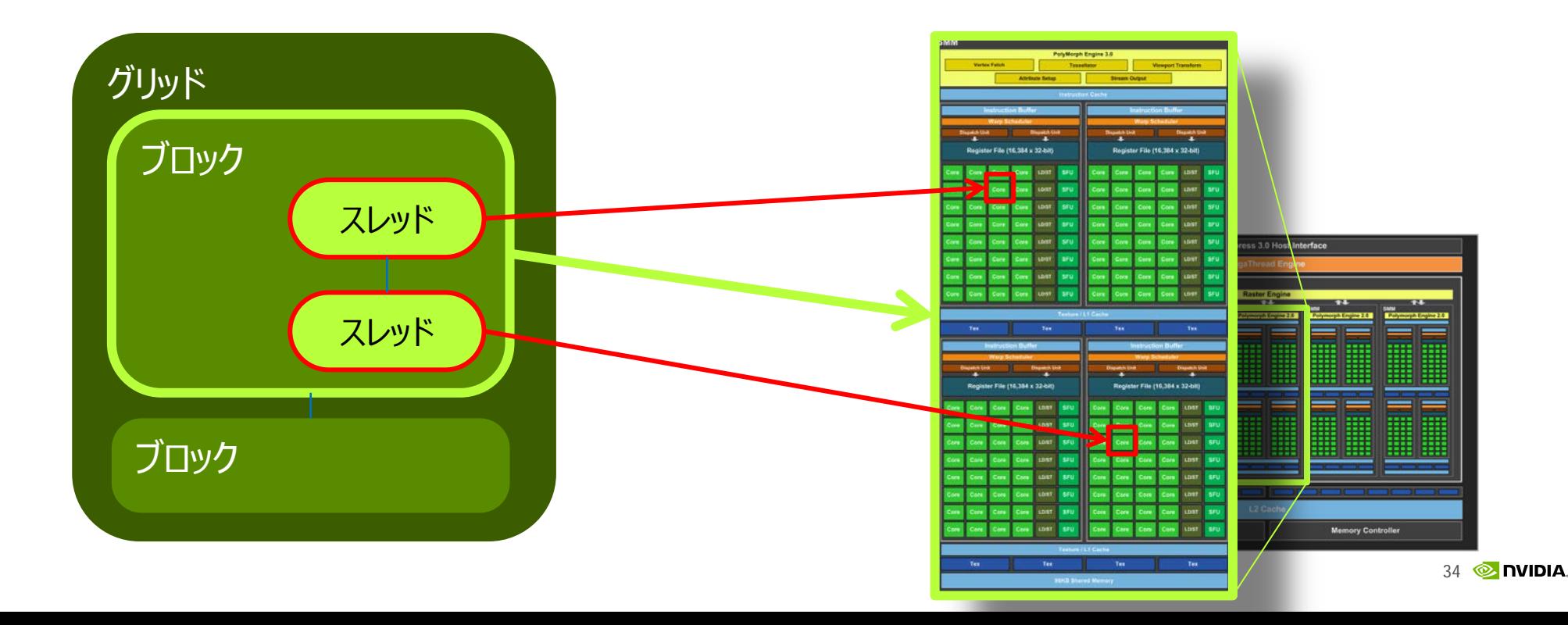

## **GPUカーネル実行の流れ**

- SM内のスケジューラが、 ワープをCUDAコアに投入
	- ワープ: 32スレッドの塊
	- ブロックをワープに分割、実行可能なワープを、空CUDAコアに割当てる

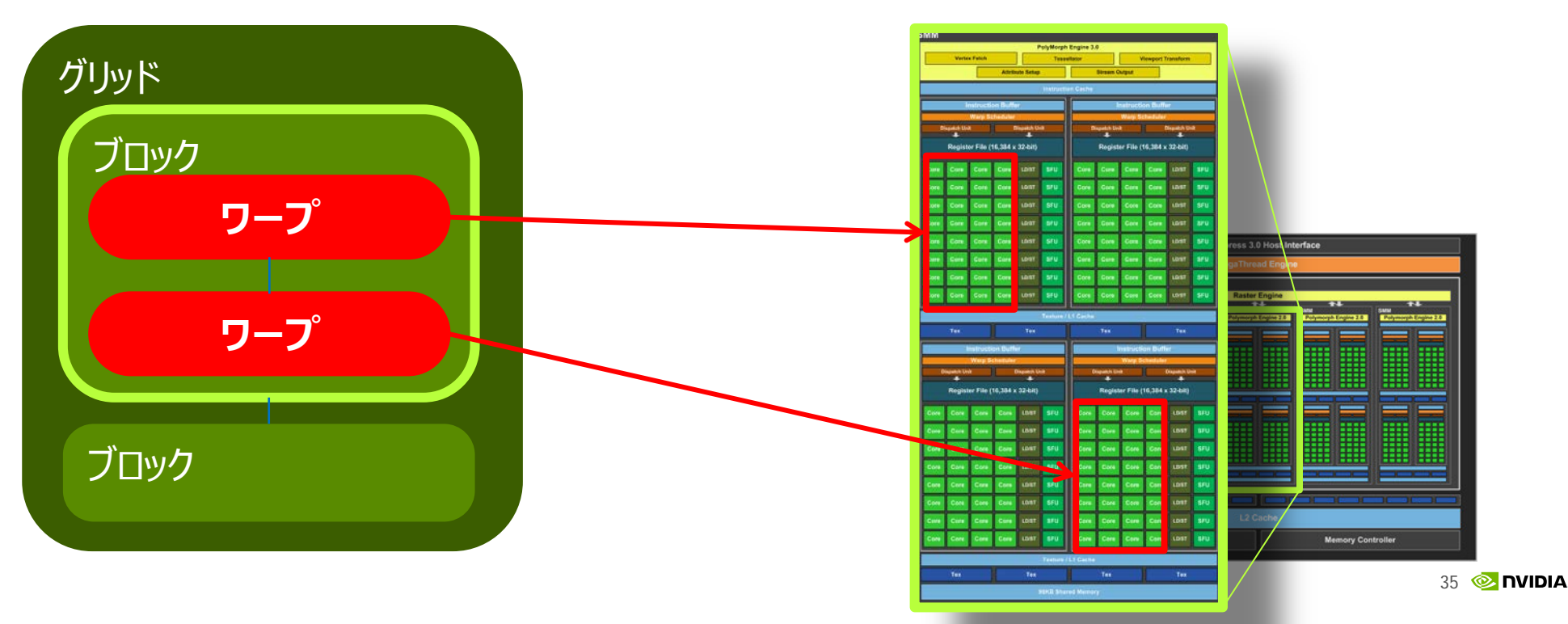

# **ワープのCUDAコアへの割り当て**

- ワープ内の32スレッドは、同じ命令を同期して実行 ■ 各ワープは、互いに独立して実行 SIMT (Single Instruction Multiple Threads)
	- 同じブロック内のワープは、明示的に同期可能(\_\_syncthreads())

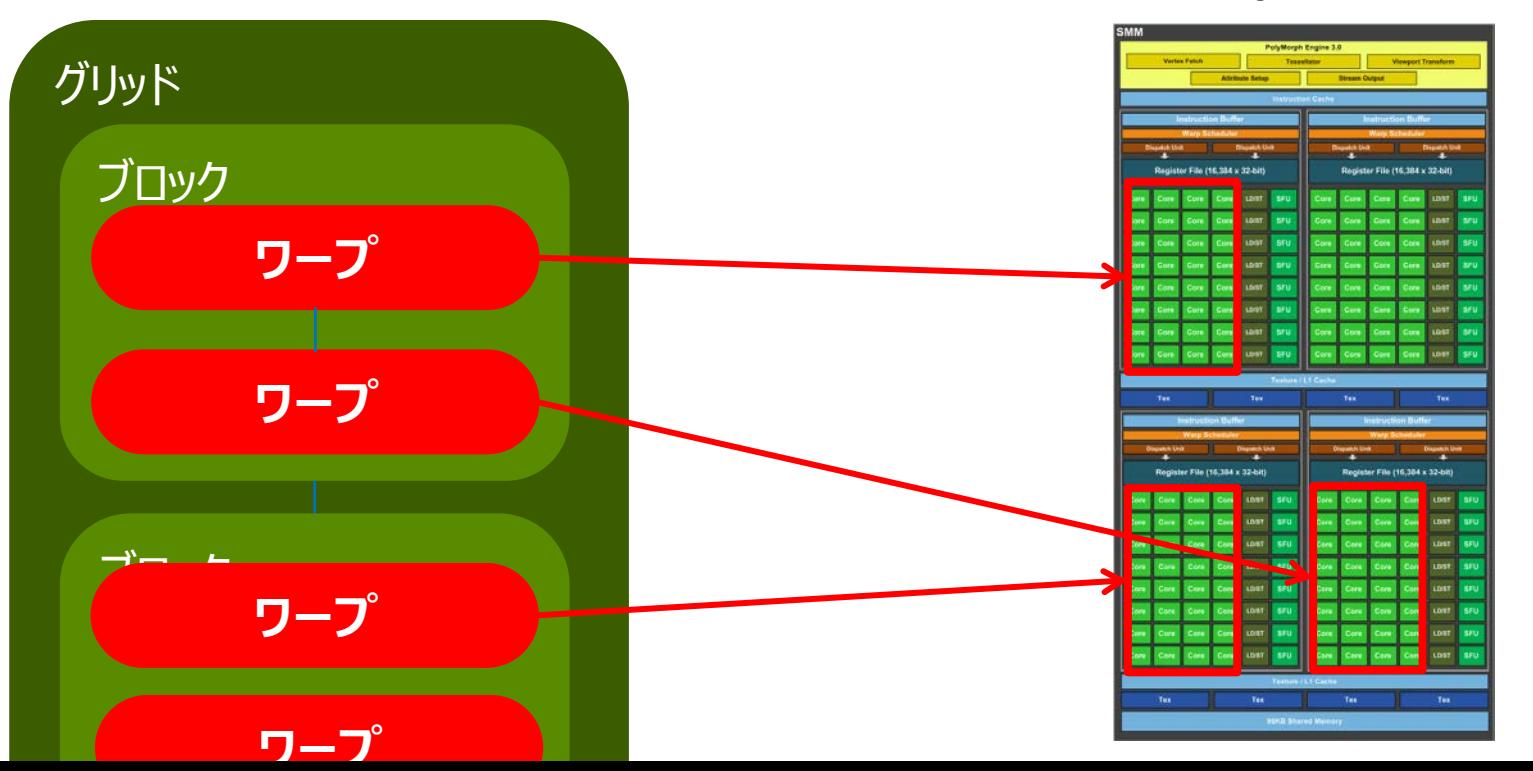

36

**© NVIDIA** 

# **GPUアーキの変化を問題としないプログラミングモデル**

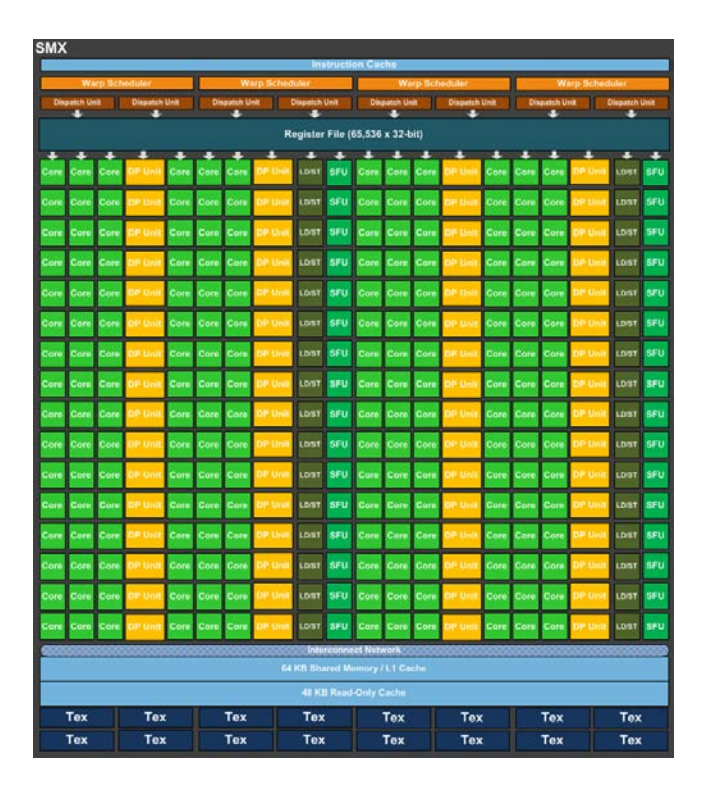

Kepler, CC 3.5 192 cores /SM

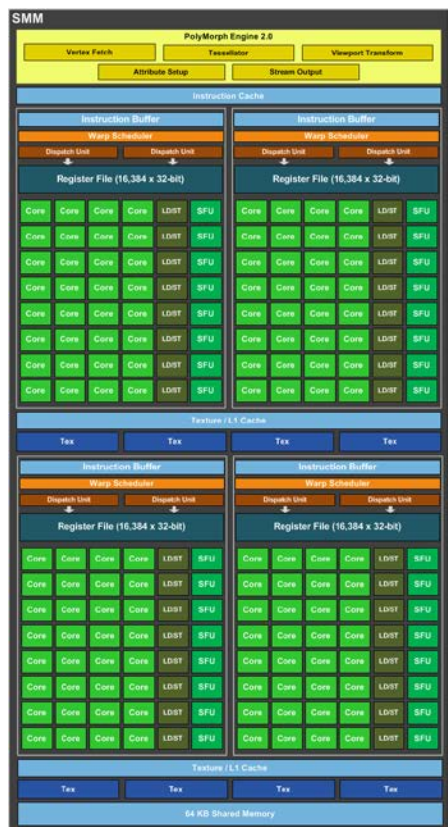

Maxwell, CC 5.0 128 cores /SM

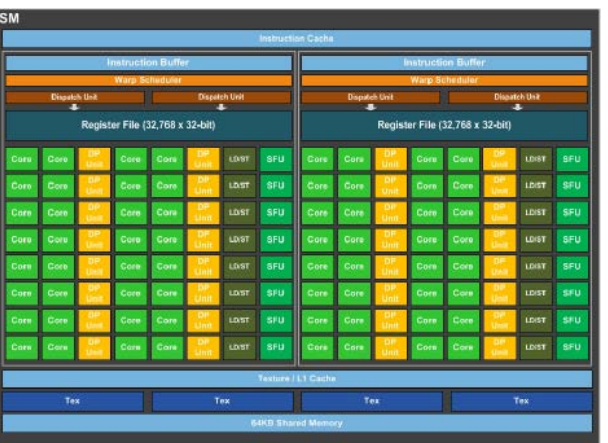

Pascal, CC 6.0 64 cores /SM

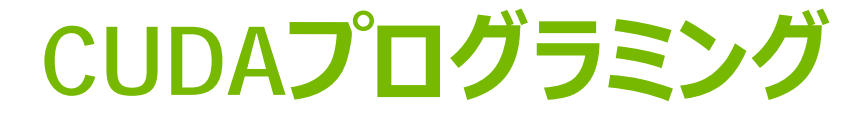

- プログラミングモデル
- アーキテクチャ
- 性能Tips

# **リソース使用率 (Occupancy)**

### **SMの利用効率を上げる**

 ≒ SMに割当て可能なスレッド数を、 上限に近づける

- レジスタ使用量(/スレッド)
	- できる限り減らす
		- DP(64bit)は、2レジスタ消費
		- レジスタ割り当て単位は8個
	- レジスタ使用量と、割当て可能なスレッド数の関係
		- 32レジスタ: 2048(100%), 64レジスタ: 1024(50%)
		- 128レジスタ:512(25%), 256レジスタ: 256(12.5%)

CUDAコア数: 128 最大スレッド数: 2048 最大ブロック数: 32 共有メモリ: 96KB レジスタ数(32-bit): 64K個

リソース量/SM (GM200)
## **リソース使用率 (Occupancy)**

### **SMの利用効率を上げる**

 ≒ SMに割当て可能なスレッド数を、 上限に近づける

- スレッド数(/ブロック)
	- 64以上にする
	- 64未満だと最大ブロック数がネックになる

CUDAコア数: 128 最大スレッド数: 2048 最大ブロック数: 32 共有メモリ: 96KB レジスタ数(32-bit): 64K個

リソース量/SM (GM200)

- 共有メモリ使用量(/ブロック)
	- できる限り減らす
	- 共有メモリ使用量と、割当て可能なブロック数の関係
		- 48KB:2ブロック, 12KB:8ブロック, 3KB:32ブロック

## **リソース使用率 (Occupancy)**

### **空き時間を埋める**

CUDAストリーム (≒キュー)

- (\*) 操作: GPUカーネル, データ転送
- 同じCUDAストリームに投入した操作: 投入順に実行
- 別のCUDAストリームに投入した操作: 非同期に実行 (オーバラップ実行)

[CUDAストリームの効果例] GPUカーネルとデータ転送が オーバラップして 同時に実行されている

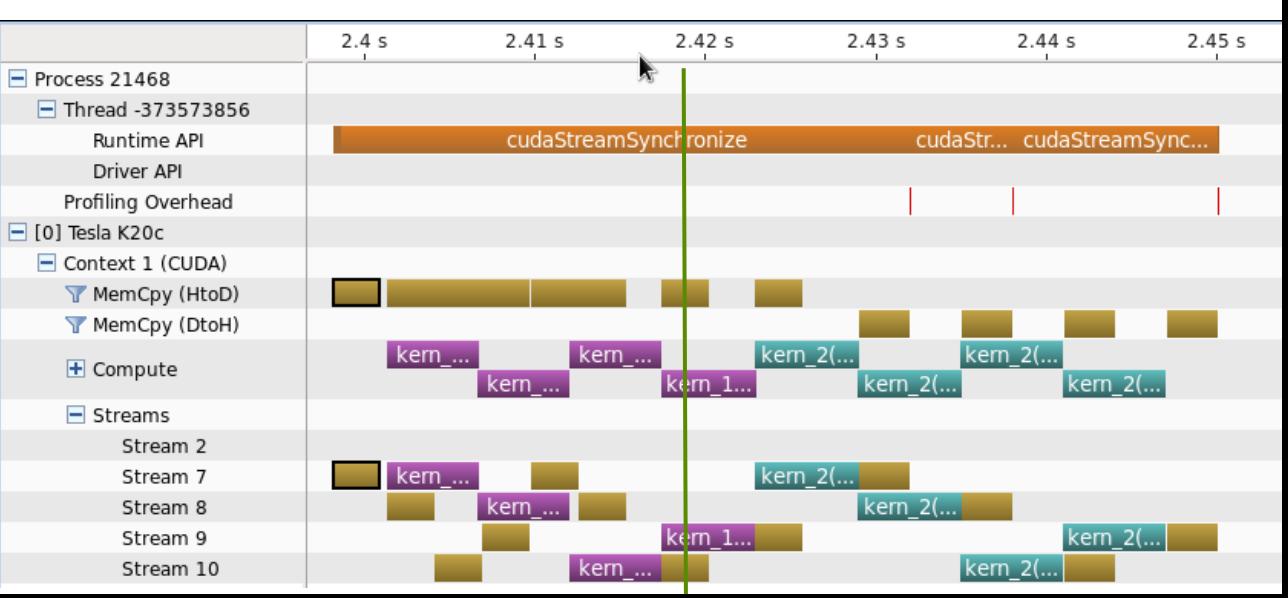

## **デバイスメモリへのアクセスは、まとめて**

### ■ コアレス・アクセス

- 32スレッド(ワープ)のロード/ストアをまとめて、メモリトランザクションを発行 ■ トランザクションサイズ: 32B, 64B or 128B
- トランザクション数は、少ないほど良い

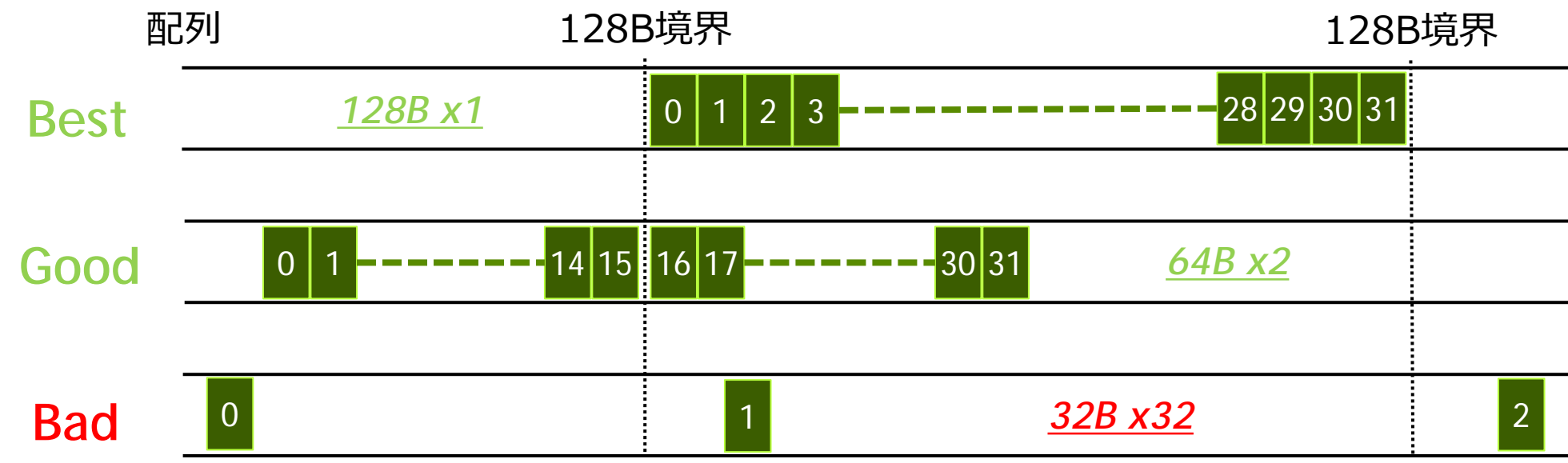

## **分岐を減らす**

- ワープ内のスレッドが別パスを選択すると遅くなる
	- ワープ内のスレッドは、命令を共有 (SIMT)
	- ワープ内のスレッドが選んだ全パスの命令を実行
	- あるパスの命令を実行中、そのパスにいないスレッドはinactive状態
- Path divergenceを減らす ■ できる限り、同ワープ内のスレッドは 同じパスを選択させる

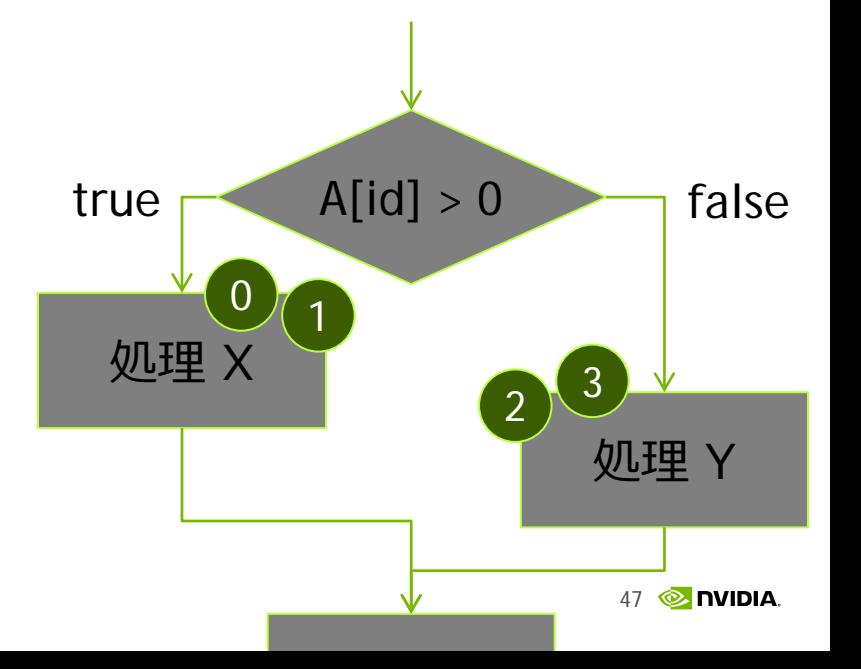

Path divergence

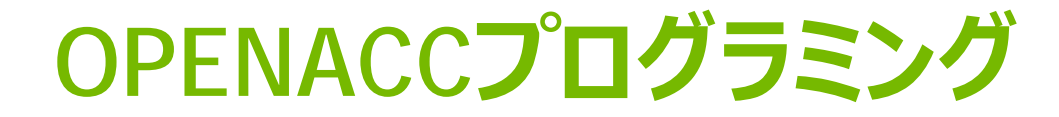

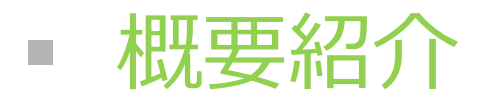

- プログラムのOpenACC化
- OpenACC化事例

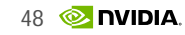

## **アプリをGPU対応する方法**

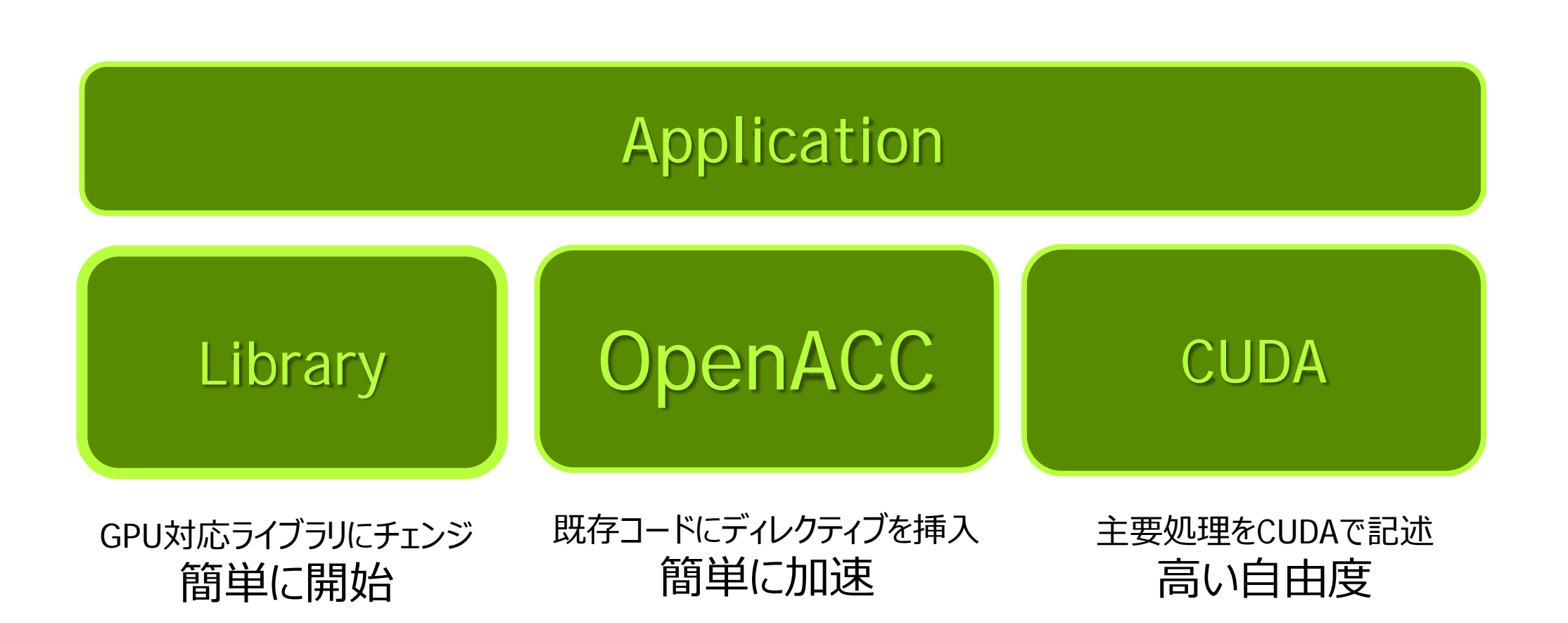

## **OPENACC**

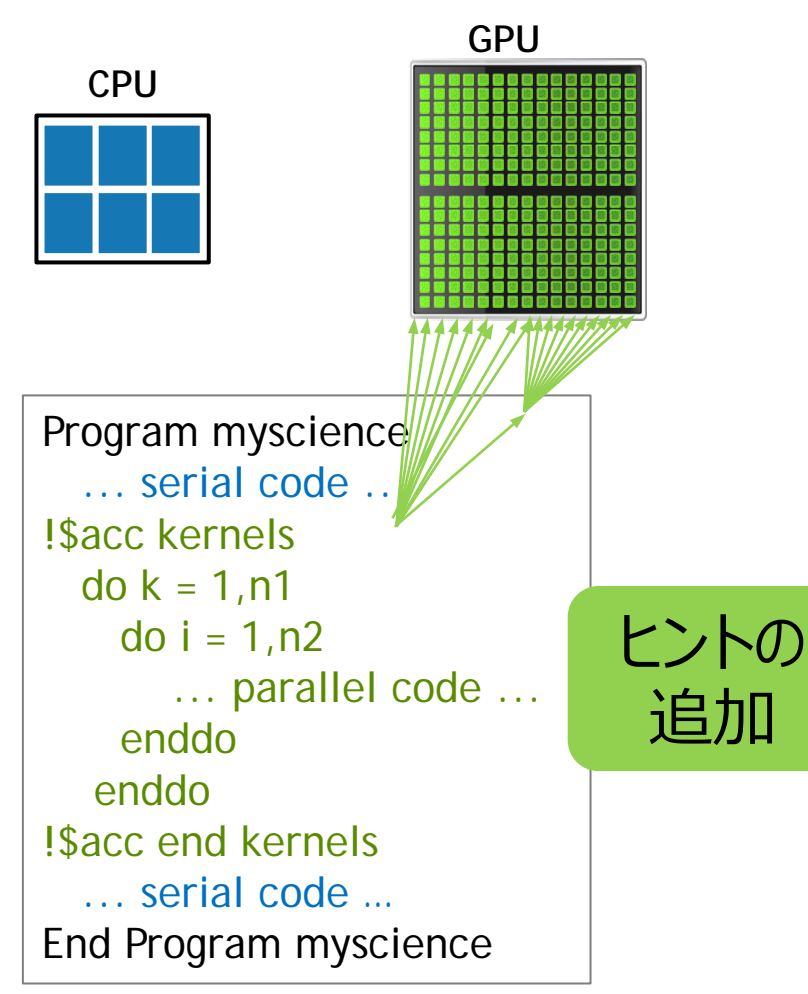

既存のC/Fortranコード

簡単: 既存のコードに コンパイラへのヒントを追加

#### 強力: そこそこの労力で、コンパイラが コードを自動で並列化

オープン: 複数コンパイラベンダが、 複数アクセラレータをサポート NVIDIA, AMD, Intel(予定)

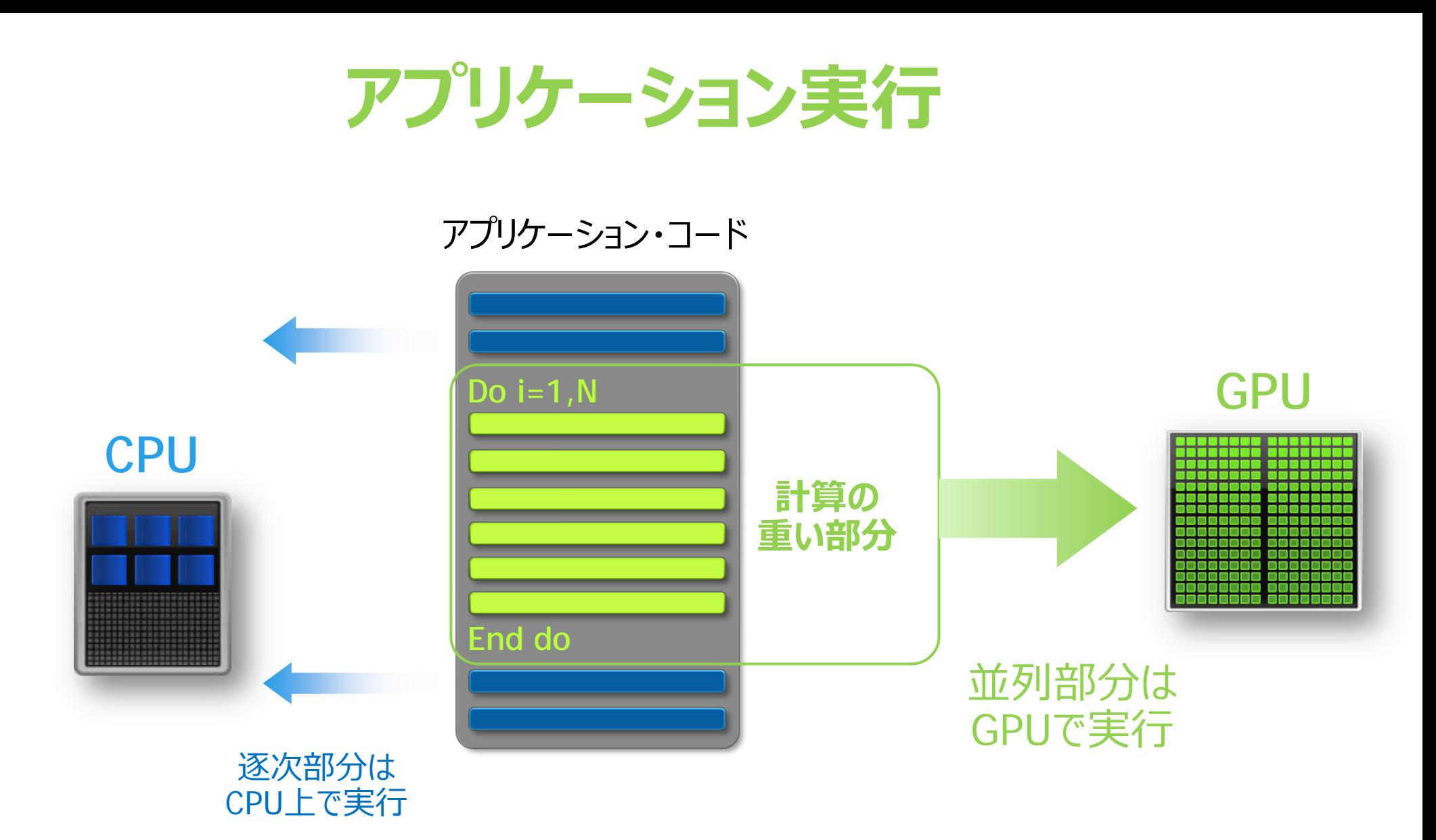

## **SAXPY (Y=A\*X+Y)**

#### **CPU CUDA**

```
void saxpy(int n, float a, 
         float *x, float *y)
{
  for (int i = 0; i < n; ++i) y[i] += a*x[i];
}
...
saxpy(N, 3.0, x, y);
...
```

```
__global__ void saxpy(int n, float a, 
        float *x, float *y)
{
 int i = threadIdx.x + blodkDim.x * blockIdx;
if (i < n)
   y[i] += a*x[i];
}
```

```
cudaMemcpy(d_x, x, size, cudaMemcpyHostToDevice);
cudaMemcpy(d_y, y, size, cudaMemcpyHostToDevice);
saxpy<<< N/128, 128 >>>(N, 3.0, d_x, d_y);
cudaMemcpy(y, d_y, size, cudaMemcpyDeviceToHost);
```
**...**

**...**

 $\overline{\phantom{0}}$ 

## **SAXPY (y=a\*x+y)**

#### **OpenMP OpenACC**

```
void saxpy(int n, 
            float a, 
            float *x, 
            float *restrict y)
{
#pragma omp parallel for
  for (int i = 0; i < n; ++i) y[i] += a*x[i];
}
...
saxpy(N, 3.0, x, y);
...
```

```
void saxpy(int n, 
            float a, 
            float *x, 
            float *restrict y)
{
#pragma acc parallel copy(y[:n]) copyin(x[:n])
   for (int i = 0; i < n; ++i) y[i] += a*x[i];
}
...
saxpy(N, 3.0, x, y);
...
```
■ omp → acc ■ データの移動

**53 @ DVIDIA** 

## **SAXPY (y=a\*x+y, FORTRAN)**

```
subroutine saxpy(n, a, X, Y)
  real :: a, X(:), Y(:)
  integer :: n, i
```

```
!$omp parallel do
   do i=1,n
    Y(i) = a * X(i) + Y(i) enddo
   !$omp end parallel do
end subroutine saxpy
```

```
...
call saxpy(N, 3.0, x, y)
...
```
### **OpenMP OpenACC**

```
subroutine saxpy(n, a, X, Y)
  real :: a, Y(:), Y(:)
  integer :: n, i
```

```
 !$acc parallel copy(Y(:)) copyin(X(:))
 do i=1,n
  Y(i) = a * X(i) + Y(i) enddo
 !$acc end parallel
```

```
end subroutine saxpy
```

```
...
call saxpy(N, 3.0, x, y)
```
**...**

```
■ FORTRANも同様
```
## **簡単にコンパイル**

## **OpenMP / OpenACC**

void saxpy(int n, float a, float \*x, float \*restrict y)

#### { \$ pgcc -Minfo -acc saxpy.c

saxpy:

L

- 16, Generating present\_or\_copy(y[:n])  $f(x): = 0$  Generating present\_or\_copyin(x[:n])  $\blacksquare$  : Generating Tesla code
- 19, Loop is parallelizable **Accelerator kernel generated**
- 19, #pragma acc loop gang, vector(128) /\* blockIdx.x threadIdx.x \*/

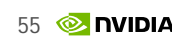

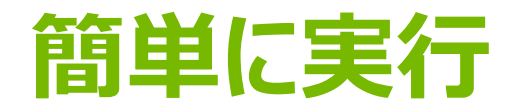

### **OpenMP / OpenACC**

void saxpy(int n, float a, float \*x, float \*restrict y)

...

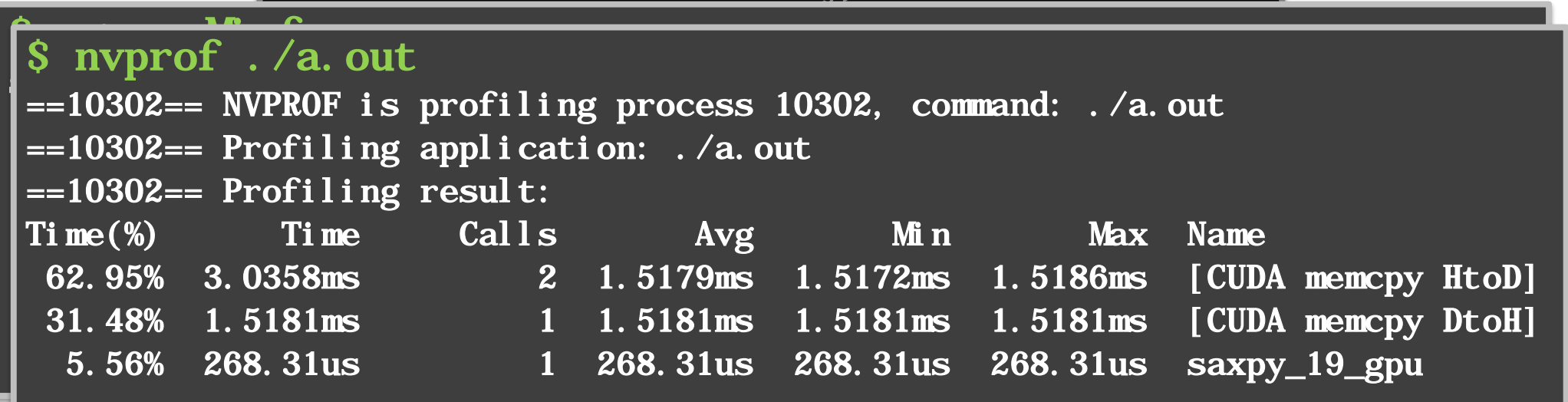

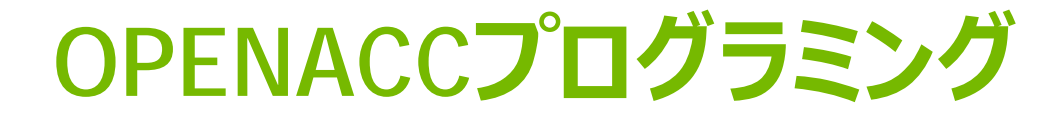

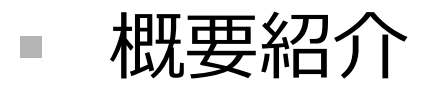

## ■ プログラムのOpenACC化

■ OpenACC化事例

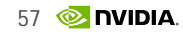

## **事例: ヤコビ反復法**

```
while ( error > tol ) {
   error = 0.0;
  for (int j = 1; j < N-1; j++) {
    for (int i = 1; i < M-1; i++) {
       Anew[j][i] = (A[j][i+1] + A[j][i-1] +
                     A[j-1][i] + A[j+1][i]) * 0.25;
       error = max(error, abs(Anew[j][i] - A[j][i]));
 }
 }
  for (int j = 1; j < N-1; j++) {
    for (int i = 1; i < M-1; i++) {
      A[j][i] = Anew[j][i]; 
 }
 }
}
```
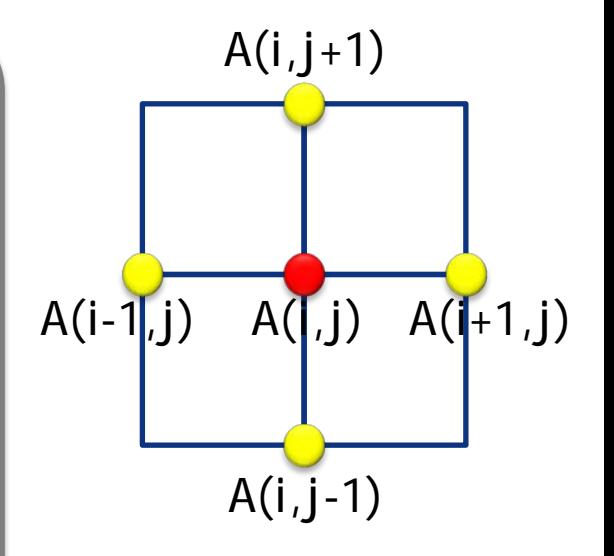

## **並列領域 (kernels construct)**

```
while ( error > tol ) {
   error = 0.0;
  #pragma acc kernels
 for (int j = 1; j < N-1; j++) {
    for (int i = 1; i < M-1; i++) {
       Anew[j][i] = (A[j][i+1] + A[j][i-1] +
                     A[j-1][i] + A[j+1][i]) * 0.25;
       error = max(error, abs(Anew[j][i] - A[j][i]);
 }
 }
  #pragma acc kernels
 for (int j = 1; j < N-1; j++) {
    for (int i = 1; i < M-1; i++) {
      A[j][i] = Anew[j][i]; 
 }
 }
}
```
- 並列領域の指定
	- Parallels と Kernels

### Parallels

- OpenMPと親和性
- 開発者主体
- Kernels
	- 複数kernelの生成
	- コンパイラ主体

# **[PGI tips] コンパイラメッセージ**

#### \$ pgcc –acc **–Minfo=accel** jacobi.c

jacobi:

- 44, Generating copyout(Anew[1:4094][1:4094]) Generating copyin(A[:][:]) Generating Tesla code
- 45, Loop is parallelizable
- 46, Loop is parallelizable

Accelerator kernel generated

- 45, #pragma acc loop gang /\* blockIdx.y \*/
- 46, #pragma acc loop gang, vector(128) /\* blockIdx.x threadIdx.x \*/
- 49, Max reduction generated for error

## **並列領域 (kernels construct)**

```
■ 並列領域の指定
                                                                ■ Parallels と
                                                                   Kernels
                                                            Parallels
                                                                (40041)\frac{1}{2}while ( error > tol ) {
  error = 0.0;
  #pragma acc kernels
 for (int j = 1; j < N-1; j++) {
    for (int i = 1; i < M-1; i++) {
       Anew[j][i] = (A[j][i+1] + A[j][i-1] +
A<br>
A<br>
A<br>
A<br>
A<br>
A<br>
A
S pgcc -Minfo=acc -acc jacobi.c
 }
jacobi: 
 }
denerating present_or_copyin(A[:][:])
 for (int j = 1; j < N-1; j++) {
 Generating Tesla code 
i fource for the i for the i c i s i s i s i s i s i s i s i s i s i s i s i s i s i s i s i s i s i s i s i s i s i s i 
Algebra A \left| \right| 63, Loop is parallelizable
 }
 }
}
        59, Generating present_or_copyout(Anew[1:4094][1:4094]) 
            Accelerator kernel generated 
           61, #pragma acc loop gang \overline{A^*} blockIdx. y */
           63, #pragma acc loop gang, vector(128) /* blockIdx.x threadIdx.x */
                 Max reduction generated for error
```
## **データ転送(data clause)**

```
■ 並列領域の指定
                                                            ■ Parallels と
                                                               Kernels
                                                        Parallels
                                                            \begin{array}{c}\n\hline\n\text{10041} \\
\hline\n\end{array}\frac{1}{2}while ( error > tol ) {
  error = 0.0;
  #pragma acc kernels
 for (int j = 1; j < N-1; j++) {
   for (int i = 1; i < M-1; i++) {
      Anew[j][i] = (A[j][i+1] + A[j][i-1] +
 A[j-1][i] + A[j+1][i]) * 0.25;
S pgcc -Minfo=acc -acc jacobi.c
 }
jacobi: 
 }
Example 20 Generating present_or_copyin(A[:][:])
 for (int j = 1; j < N-1; j++) {
 Generating Tesla code 
i c i for i i i i i s parallelizable
Algerical Europesia parallelizable
 }
 }
}
       59, Generating present_or_copyout(Anew[1:4094][1:4094]) 
            Accelerator kernel generated 
           61, #pragma acc loop gang /* blockIdx. y */
           63, #pragma acc loop gang, vector(128) /* blockIdx. x threadIdx. x */
                Max reduction generated for error
```
## **データ転送 (DATA CLAUSE)**

```
while ( error > tol ) {
   error = 0.0;
   #pragma acc kernels \
       pcopyout(Anew[1:4094][1:4094]) pcopyin(A[:][:])
  for (int j = 1; j < N-1; j++) {
    for (int i = 1; i < M-1; i++) {
       Anew[j][i] = (A[j][i+1] + A[j][i-1] +
                     A[j-1][i] + A[j+1][i]) * 0.25;
       error = max(error, abs(Anew[j][i] - A[j][i]);
 }
 }
   #pragma acc kernels \
      pcopyout(A[1:4094][1:4094]) pcopyin(Anew[1:4094][1:4094])
  for (int j = 1; j < N-1; j++) {
    for (int i = 1; i < M-1; i++) {
       A[j][i] = Anew[j][i]; 
 }
 }
}
```
- $copyin$  (Host $\rightarrow$ GPU)
- $\blacksquare$  copyout (Host  $\Leftarrow$  GPU)
- $\blacksquare$  copy
- create
- **present**
- pcopyin
- pcopyout
- $\blacksquare$  pcopy
- pcreate

## **配列形状の指定**

- 配列は、全要素でなく、一部だけ指定して転送することも可能 ■ 注意: C/C++ と Fortranでは指定方法が異なる
- C/C++: array[start : size ] float Anew[4096][4096] pcopyout( Anew[1:4094][1:4094]) pcopyin( A[:][:]) )
- Fortran: array(start : end) real Anew(4096,4096) pcopyout( Anew(2:4095, 2:4095) ) pcopyin( A(:,:) )

## **データ転送 (data clause)**

```
while ( error > tol ) {
   error = 0.0;
   #pragma acc kernels \
       pcopy(Anew[:][:]) pcopyin(A[:][:])
 for (int j = 1; j < N-1; j++) {
    for (int i = 1; i < M-1; i++) {
       Anew[j][i] = (A[j][i+1] + A[j][i-1] +
                     A[j-1][i] + A[j+1][i]) * 0.25;
       error = max(error, abs(Anew[j][i] - A[j][i]);
     }
 }
  #pragma acc kernels \
       pcopy(A[:][:]) pcopyin(Anew[:][:])
 for (int j = 1; j < N-1; j++) {
    for (int i = 1; i < M-1; i++) {
      A[j][i] = Anew[j][i]; 
 }
 }
}
```
- $\blacksquare$  COpyin (Host $\rightarrow$ GPU)
- $\blacksquare$  copyout (Host $\Leftarrow$ GPU)
- $\blacksquare$  copy
- **E** create
- **n** present
- **PEDEXISION**
- **pcopyout**
- $\blacksquare$  pcopy
- **net** pcreate

## **[PGI tips] PGI\_ACC\_TIME**

\$ **PGI\_ACC\_TIME=1** ./a.out

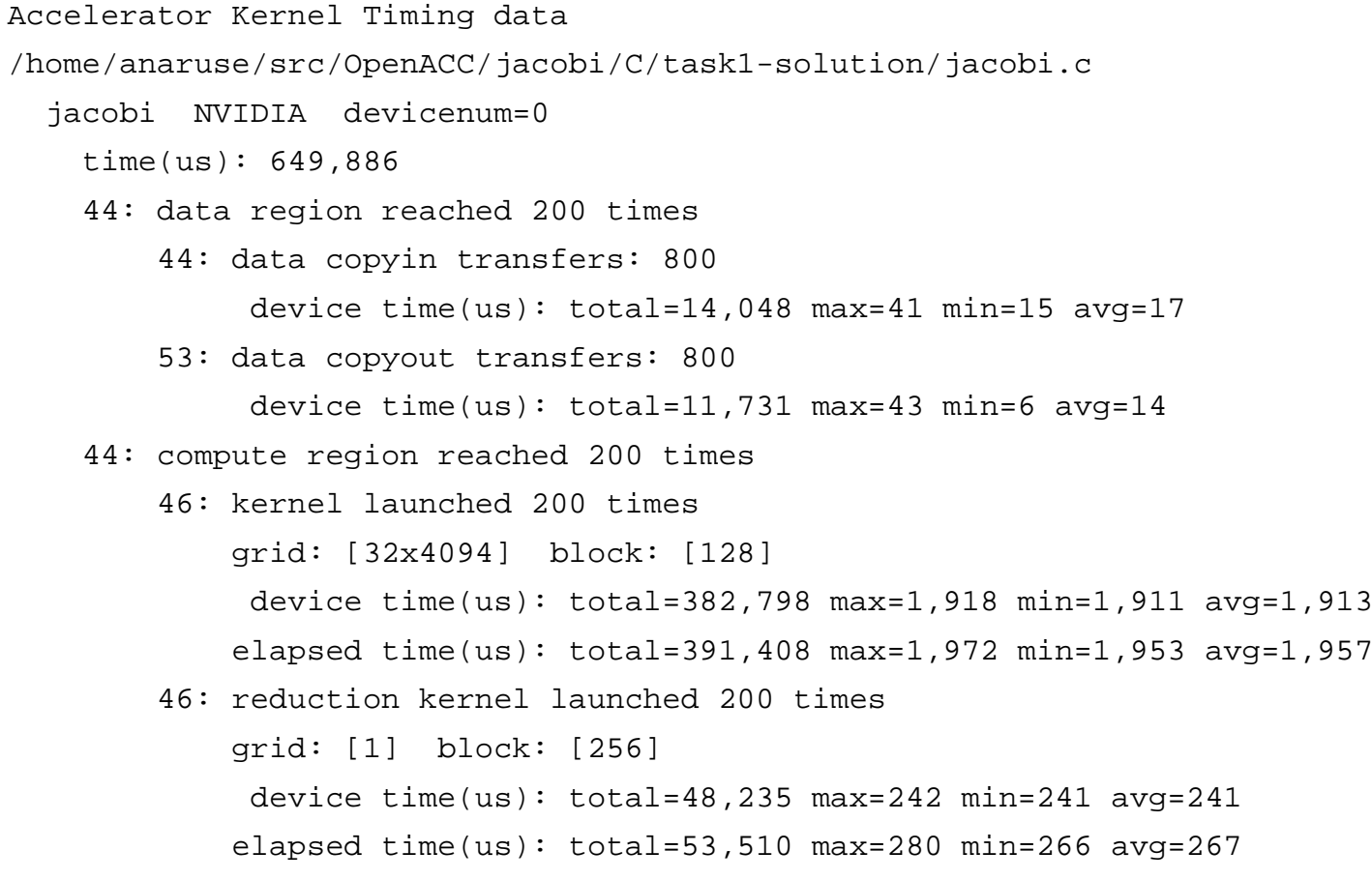

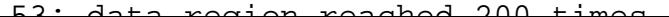

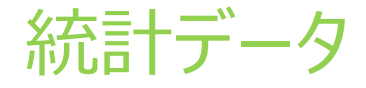

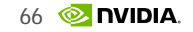

## **[PGI tips] PGI\_ACC\_NOTIFY**

#### \$ **PGI\_ACC\_NOTIFY=3** ./a.out

トレースデータ

upload CUDA data file=/home/anaruse/src/OpenACC/jacobi/C/task1 solution/jacobi.c function=jacobi line=44 device=0 variable=A bytes=16777216

...

...

launch CUDA kernel file=/home/anaruse/src/OpenACC/jacobi/C/task1 solution/jacobi.c function=jacobi line=46 device=0 num\_gangs=131008 num\_workers=1 vector\_length=128 grid=32x4094 block=128 shared memory=1024

...

download CUDA data file=/home/anaruse/src/OpenACC/jacobi/C/task1 solution/jacobi.c function=jacobi line=53 device=0 variable=Anew bytes=16736272

...

## **NVIDIA VISUAL PROFILER (NVVP)**

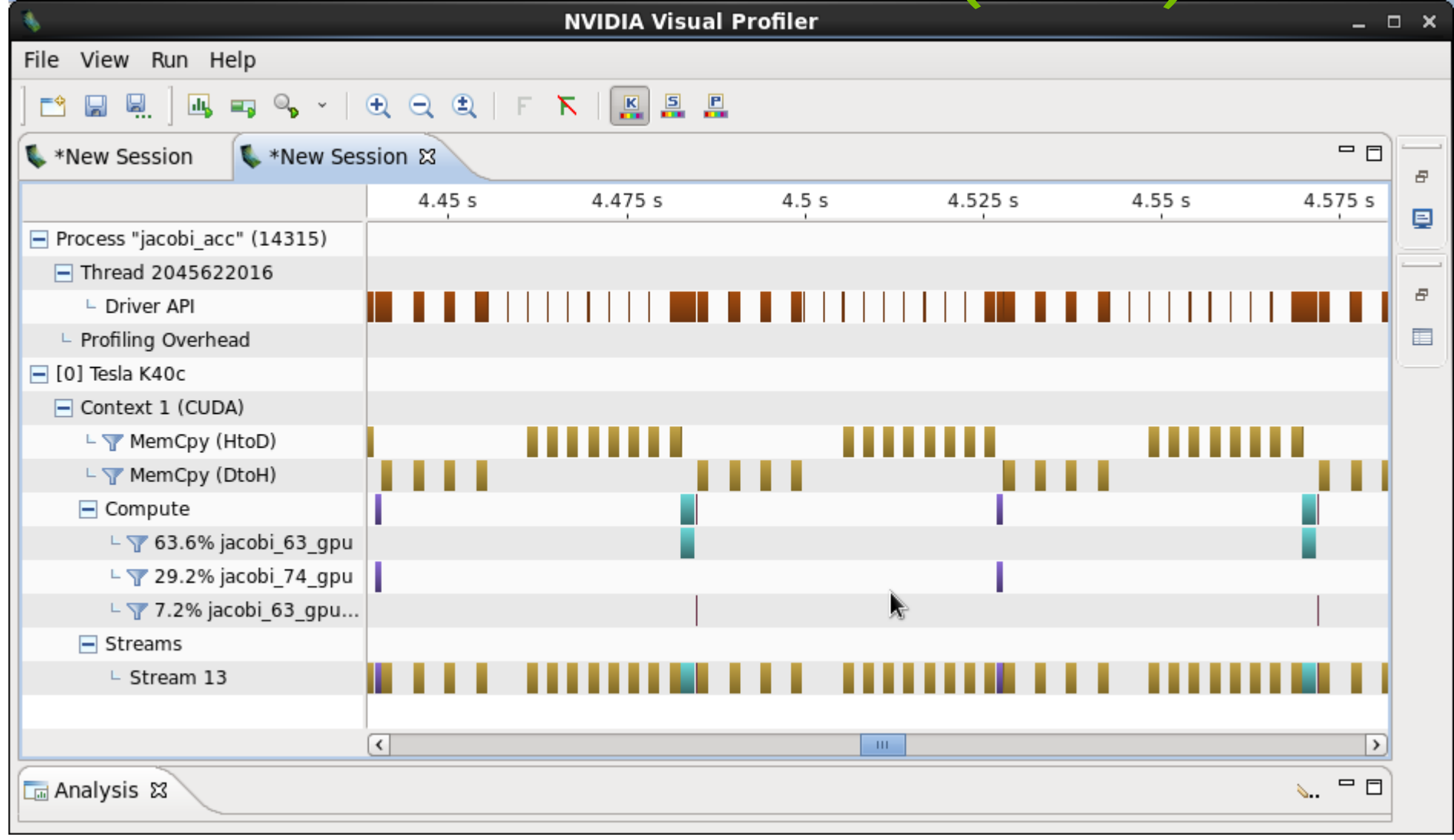

## **NVVPによる解析: データ転送がボトルネック**

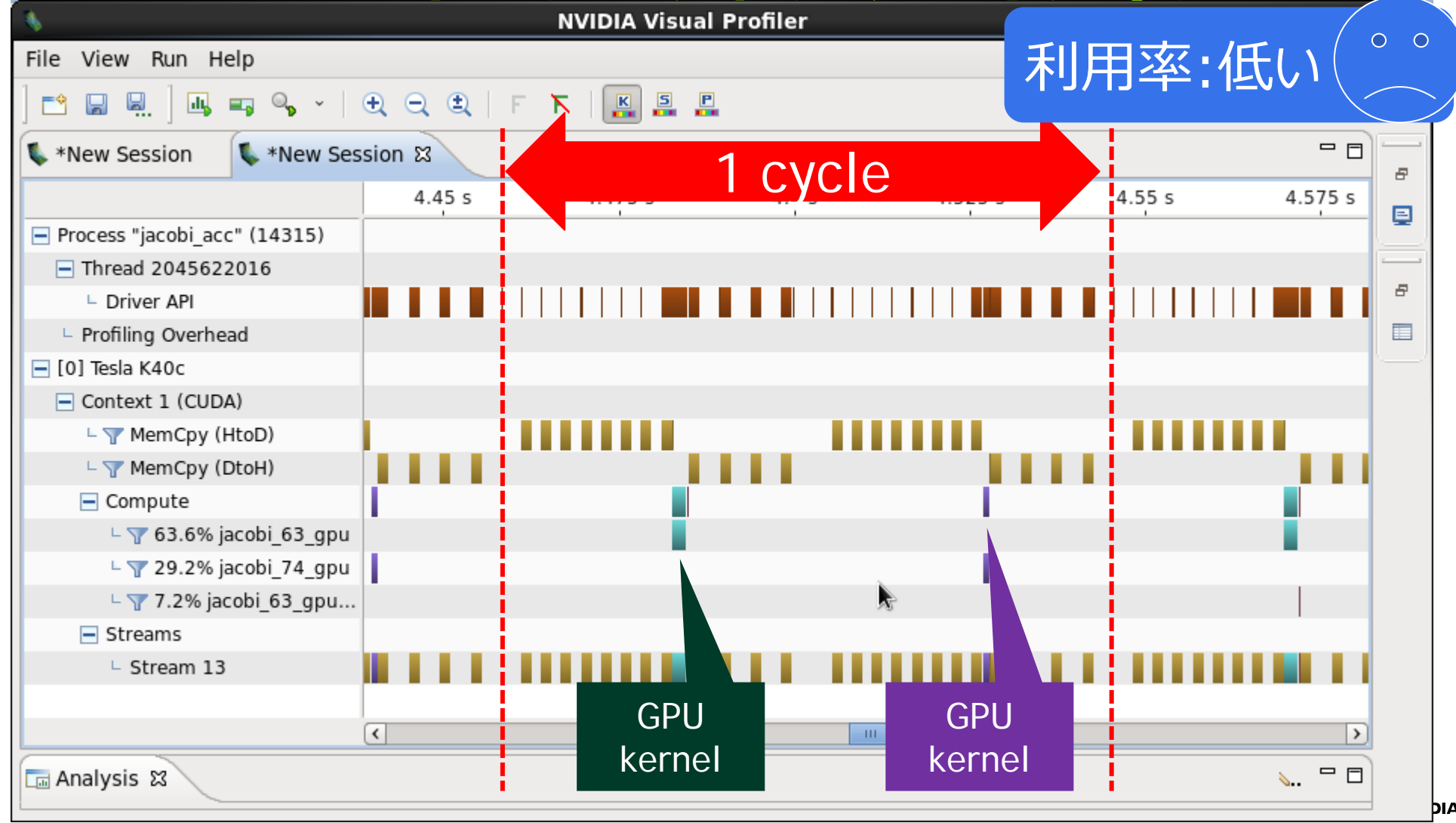

## **過剰なデータ転送**

```
while ( error > tol ) {
  error = 0.0;
  #pragma acc kernels \
      pcopy(Anew[:][:]) pcopyin(A[:][:])
 for (int j = 1; j < N-1; j++) {
   for (int i = 1; i < M-1; i++) {
      Anew[j][i] = (A[j][i+1] + A[j][i-1] +
                     A[j-1][i] + A[j+1][i]) * 0.25;
      error = max(error, abs(Anew[j][i] - A[j][i]);
 }
 }
  #pragma acc kernels \
      pcopy(A[:][:]) pcopyin(Anew[:][:])
 for (int j = 1; j < N-1; j++) {
   for (int i = 1; i < M-1; i++) {
      A[j][i] = Anew[j][i]; 
 }
 }
}
```
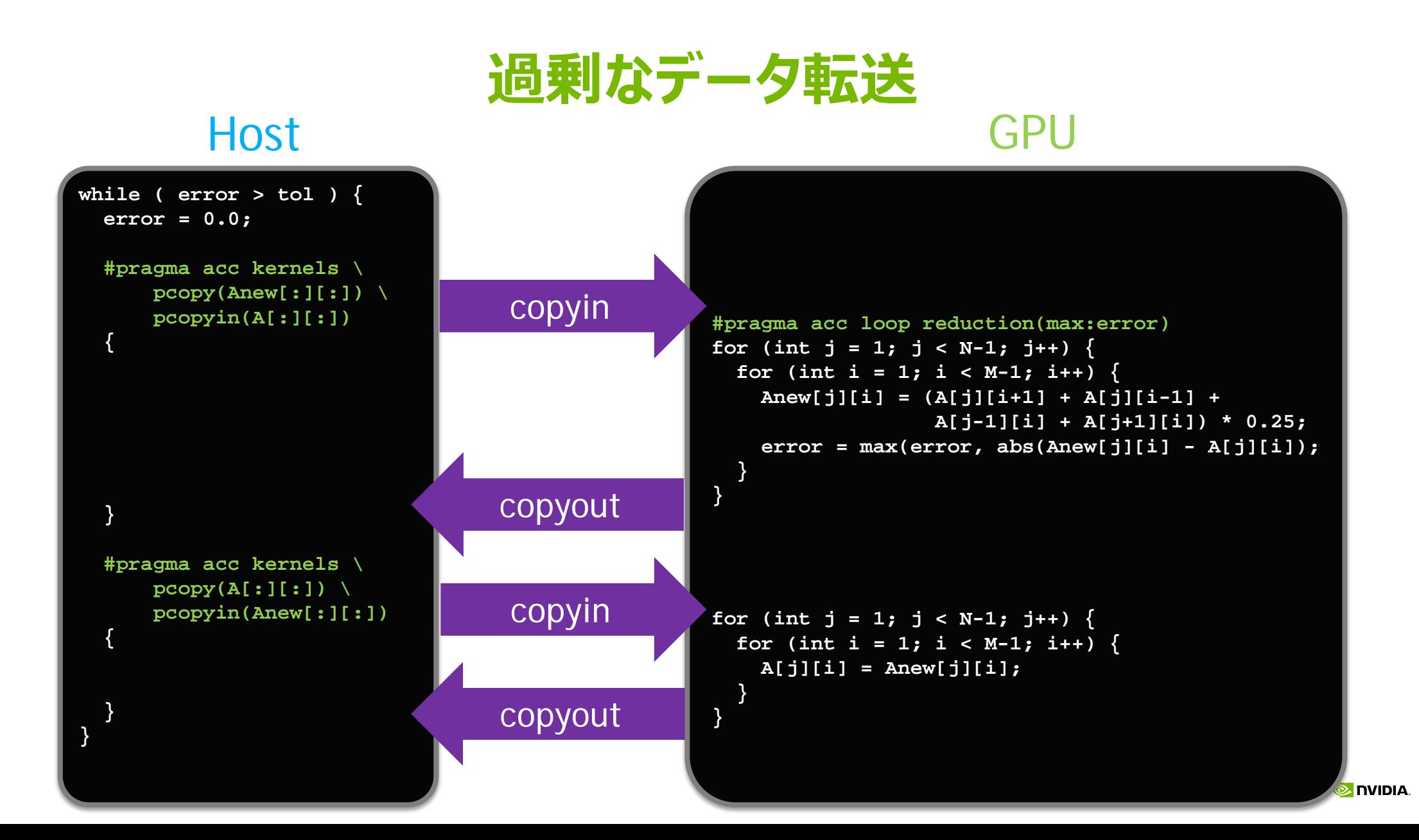

## **データ領域 (data construct)**

```
#pragma acc data pcopy(A, Anew)
while ( error > tol ) {
   error = 0.0;
   #pragma acc kernels pcopy(Anew[:][:]) pcopyin(A[:][:])
  for (int j = 1; j < N-1; j++) {
    for (int i = 1; i < M-1; i++) {
       Anew[j][i] = (A[j][i+1] + A[j][i-1] +
                     A[j-1][i] + A[j+1][i]) * 0.25;
       error = max(error, abs(Anew[j][i] - A[j][i]);
     }
 }
   #pragma acc kernels pcopy(A[:][:]) pcopyin(Anew[:][:])
  for (int j = 1; j < N-1; j++) {
    for (int i = 1; i < M-1; i++) {
      A[j][i] = Anew[j][i]; 
 }
 }
}
```
- $\blacksquare$  copyin (CPU $\rightarrow$ GPU)
- $\blacksquare$  copyout (CPU $\Leftarrow$ GPU)
- $\blacksquare$  copy
- create
- present
- pcopyin
- pcopyout
- $\blacksquare$  pcopy
- pcreate

## **データ領域 (data construct)**

```
#pragma acc data pcopy(A) create(Anew)
while ( error > tol ) {
  error = 0.0;
  #pragma acc kernels pcopy(Anew[:][:]) pcopyin(A[:][:])
 for (int j = 1; j < N-1; j++) {
   for (int i = 1; i < M-1; i++) {
      Anew[j][i] = (A[j][i+1] + A[j][i-1] +
                    A[j-1][i] + A[j+1][i]) * 0.25;
      error = max(error, abs(Anew[j][i] - A[j][i]);
 }
 }
  #pragma acc kernels pcopy(A[:][:]) pcopyin(Anew[:][:])
 for (int j = 1; j < N-1; j++) {
   for (int i = 1; i < M-1; i++) {
      A[j][i] = Anew[j][i]; 
 }
 }
}
```
- $\blacksquare$  copyin (CPU $\rightarrow$ GPU)
- $\blacksquare$  copyout (CPU $\Leftarrow$ GPU)
- $\blacksquare$  copy
- create
- present
- pcopyin
- pcopyout
- $\blacksquare$  pcopy
- pcreate

## **適正なデータ転送**

**}**

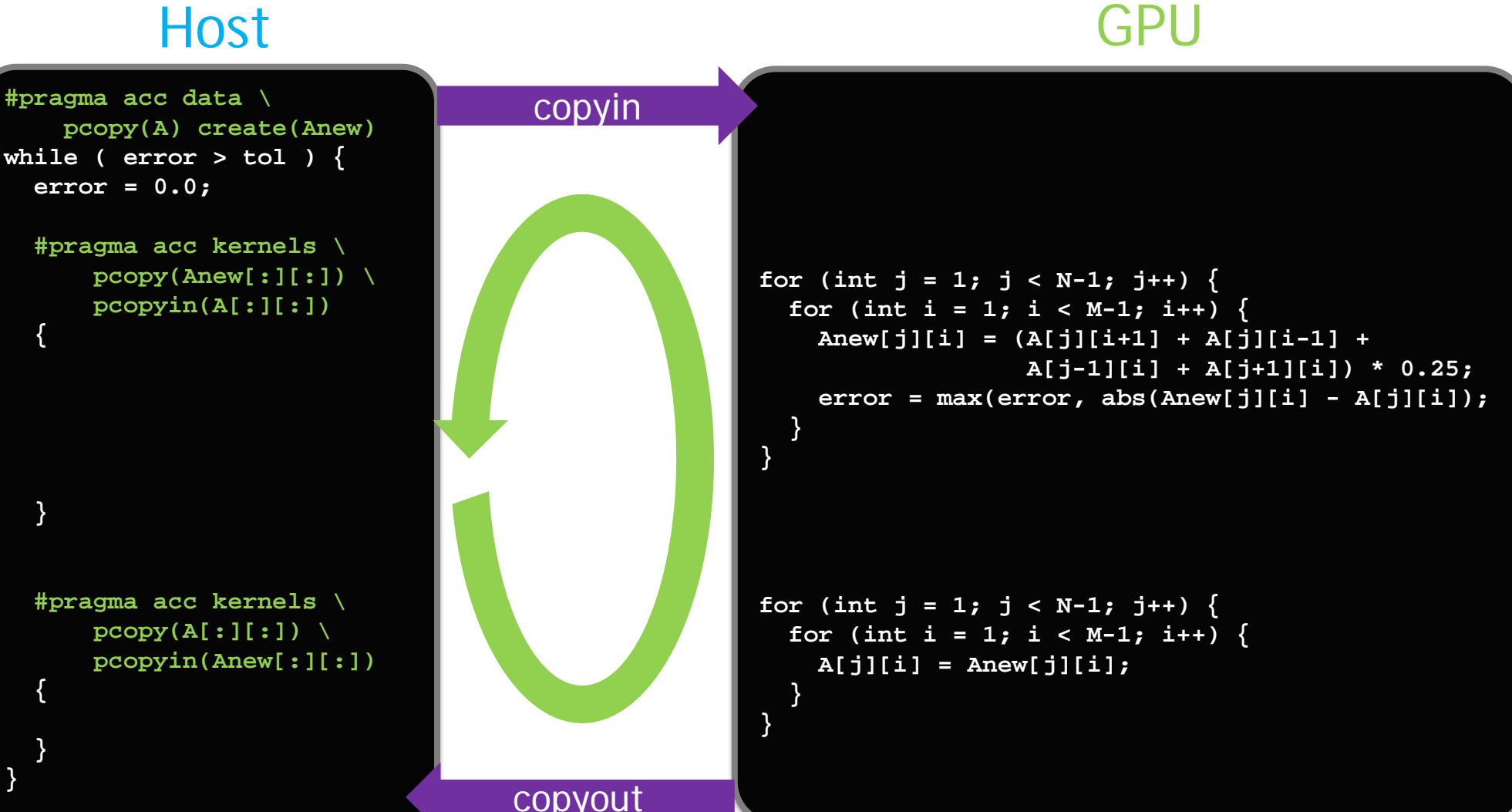

74

## **データ転送が減少 (NVVP)**

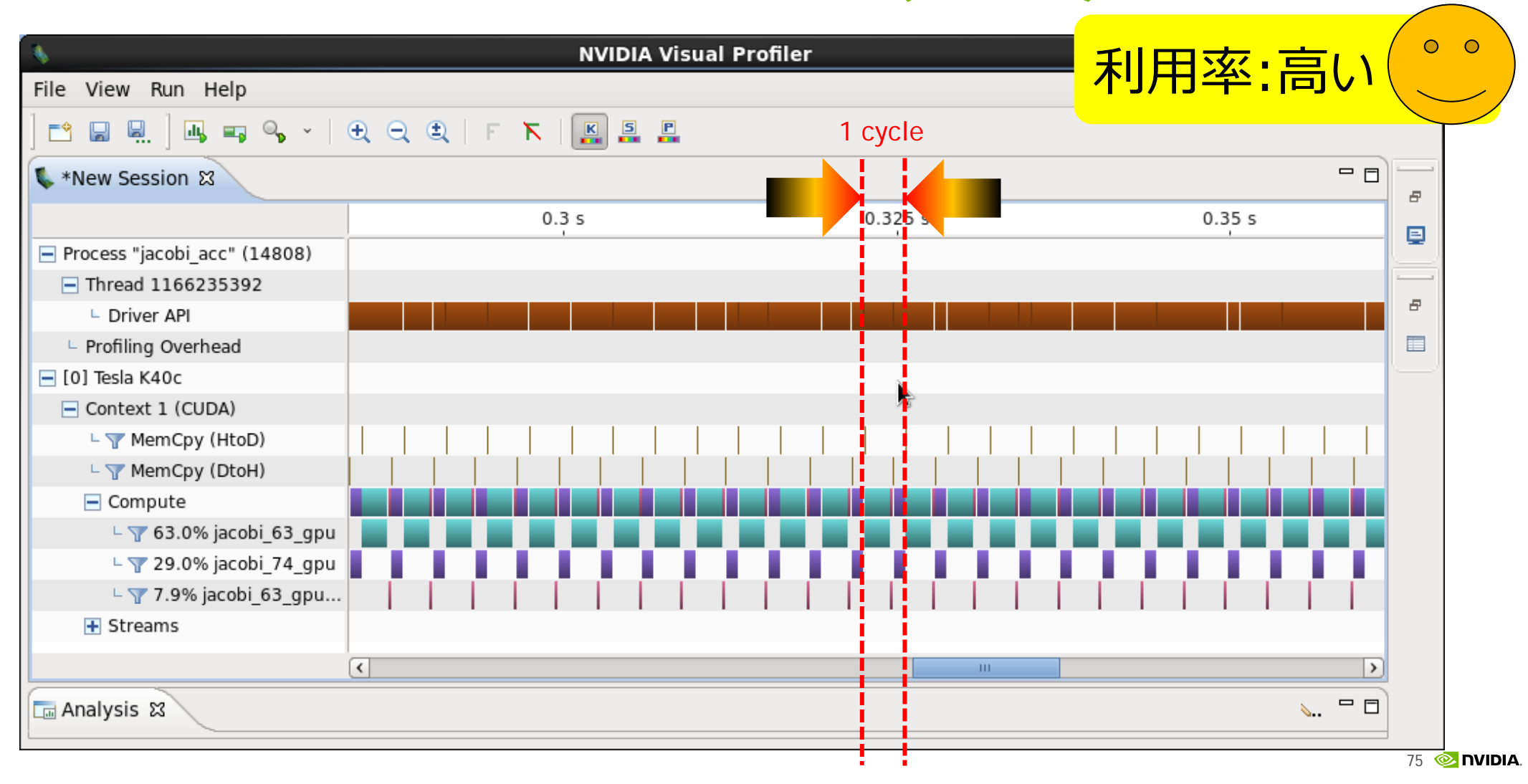

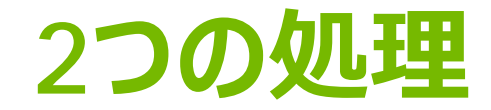

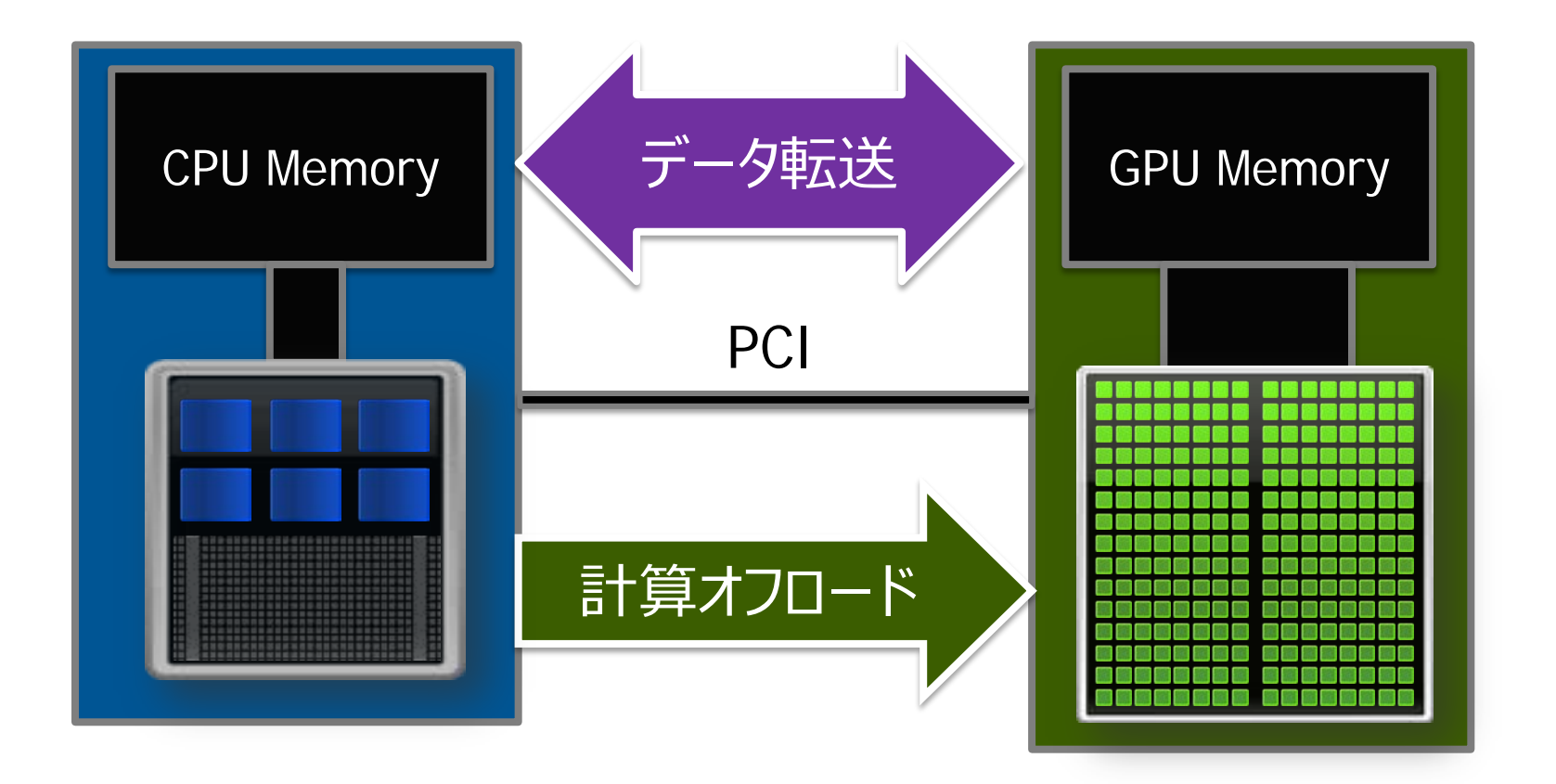

計算オフロード、データ転送、両方を考慮する必要がある

## **その他のデータ管理方法**

```
float *array;
Init( ) {
    ...
    array = (float*)malloc( … );
    input_array( array );
    #pragma enter data copyin(array)
    ...
}
Fin( ) {
    ...
    #pragma exit data copyout(array)
    output_array( array );
    free( array );
    ...
}
```
#### ■ Enter data

- Copyin
- Create
- Pcopyin
- Pcreate
- Exit data Copyout Delete

## **その他のデータ管理方法**

```
#pragma acc data pcopy(A,B)
for (k=0; k<LOOP; k++) {
   #pragma acc kernels present(A,B)
   for (i=0; i<N; i++) {
       A[i] = subA(i,A,B);
    }
```

```
#pragma acc update self(A[0:1])
output[k] = A[0];
```

```
A[N-1] = input[k];
#pragma acc update device(A[N-1:1])
```

```
#pragma acc kernels present(A,B)
for (i=0; i<N; i++) {
   B[i] = subB(i,A,B);
```
**}**

**}**

 Update self  $CPU \leftarrow GPU$ 

```
 Update device
CPU \rightarrow GPU
```
**リダクション(縮約計算)**

```
while ( error > tol ) {
  error = 0.0;
  #pragma acc kernels
 for (int j = 1; j < N-1; j++) {
    for (int i = 1; i < M-1; i++) {
       Anew[j][i] = (A[j][i+1] + A[j][i-1] +
                     A[j-1][i] + A[j+1][i]) * 0.25;
       error = max(error, abs(Anew[j][i] - A[j][i]);
     }
   }
   ...
}
```
**リダクション(縮約計算)**

```
 演算の種類
while ( error > tol ) {
     | error = 0.0;<br>|
     * 積
 for (int j = 1; j < N-1; j++) {
     1000 | LOT (1nt 1 = 1; 1 < M-1; 1++) {<br>Anew[j][i] = (A[j][i+1] + A[j][i-1] +
     S pgcc - Minfo=acc - acc jacobi.c
          #pragma acc kernels
           for (int i = 1; i < M-1; i++) {
     $ pgcc -Minfo=acc -acc jacobi.c
      }
jacobi:
```
- Jacobi:<br>59, Generating present\_or\_copyout(Anew[1:4094][1:4094])  $G$ enerating present\_or\_copyin(A[:][:])  *<i>accessing* **for Generating Tesla code**
- Genera<br>El Loen i **for the form is parallelizable**
- **63, Loop is parallelizable** Accelerator kernel generated
- Accelerator kernel generated<br>61, #pragma acc loop gang /\* blockIdx.y \*/
	- 63, #pragma acc loop gang, vector(128) /\* blockIdx.x threadIdx.x \*/ Max reduction generated for error

### **リダクション (REDUCTION CLAUSE)**

```
while ( error > tol ) {
  error = 0.0;
  #pragma acc kernels
 #pragma acc loop reduction(max:error)
 for (int j = 1; j < N-1; j++) {
   for (int i = 1; i < M-1; i++) {
       Anew[j][i] = (A[j][i+1] + A[j][i-1] +
                     A[j-1][i] + A[j+1][i]) * 0.25;
       error = max(error, abs(Anew[j][i] - A[j][i]);
 }
 }
 ...
}
```
 演算種類  $(C/C_{++})$ + 和 \* 積 max 最大 min 最小 | ビット和 & ビット積  $\wedge$  XOR || 論理和 && 論理積

### **並列方法の指示**

```
#pragma acc data pcopy(A) create(Anew)
while ( error > tol ) {
   error = 0.0;
   #pragma acc kernels pcopy(Anew[:][:]) pcopyin(A[:][:])
  #pragma acc loop reduction(max:error)
  for (int j = 1; j < N-1; j++) {
    for (int i = 1; i < M-1; i++) {
       Anew[j][i] = (A[j][i+1] + A[j][i-1] +
                     A[j-1][i] + A[j+1][i]) * 0.25;
       error = max(error, abs(Anew[j][i] - A[j][i]);
 }
 }
  ...
}
```
### **並列方法の指示**

83

```
#pragma acc data pcopy(A) create(Anew)
  while ( error > tol ) {
      error = 0.0;
     #pragma acc kernels pcopy(Anew[:][:]) pcopyin(A[:][:])
     #pragma acc loop reduction(max:error)
S pgcc - Minfo=acc - acc jacobi.c
     #pragma acc loop reduction(max:error)
   for (int i = 1; i < M-1; i++) {
 Anew[j][i] = (A[j][i+1] + A[j][i-1] +
 59, Generating present_or_copyout(Anew[1:4094][1:4094]) 
The Algebraic Generating present_or_copyin(A[:][:])
Example 2.1 Generating Tesla code Algorithment Computer 2.1 And 2.1 Algorithment 2.1 Algorithment 2.1 Algorithment 2.1 Algorithment 2.1 Algorithment 2.1 Algorithment 2.1 Algorithment 2.1 Algorithment 2.1 Algorithment 2
   }
...
 63, Loop is parallelizable 
jacobi: 
 61, Loop is parallelizable 
              Accelerator kernel generated 
             61, #pragma acc loop gang \sqrt{*} blockIdx. y */
             63, #pragma acc loop gang, vector(128) /* blockIdx. x threadIdx. x */
                   Max reduction generated for error
```
### **並列方法の指示 (loop construct)**

```
#pragma acc data pcopy(A) create(Anew)
while ( error > tol ) {
   error = 0.0;
   #pragma acc kernels pcopy(Anew[:][:]) pcopyin(A[:][:])
  #pragma acc loop gang vector(1) reduction(max:error)
  for (int j = 1; j < N-1; j++) {
     #pragma acc loop gang vector(128)
    for (int i = 1; i < M-1; i++) {
       Anew[j][i] = (A[j][i+1] + A[j][i-1] +
                     A[j-1][i] + A[j+1][i]) * 0.25;
       error = max(error, abs(Anew[j][i] - A[j][i]);
     }
 }
  ...
}
```
- Gang
- Worker
- Vector ... SIMD幅
- Collapse
- Independent
- $\blacksquare$  Seq
- $\blacksquare$  Cache
- Tile

### **実行条件設定 (gang, vector)**

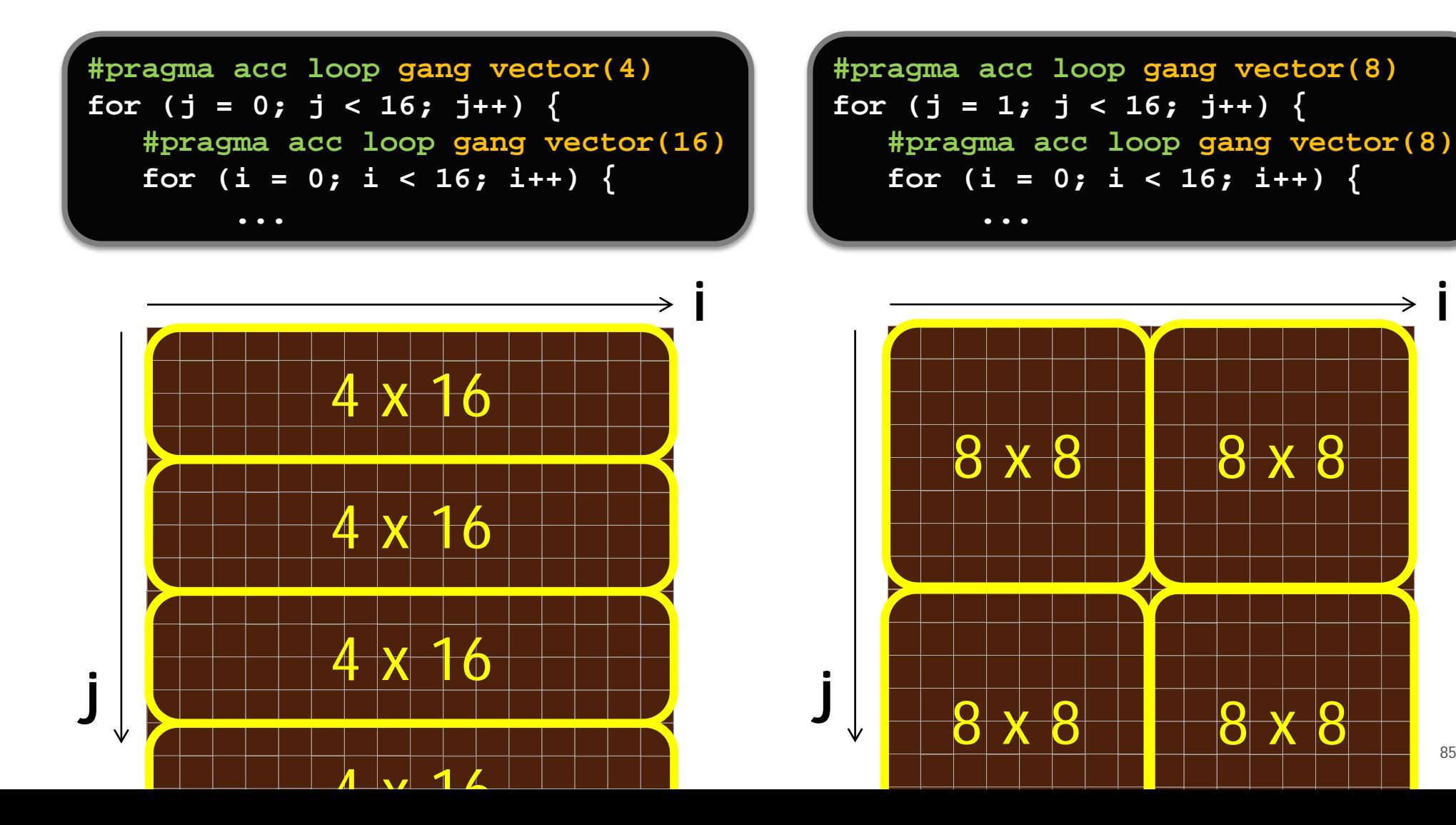

85 **& DVIDIA** 

**i**

## **ループを融合 (collapse)**

```
#pragma acc data pcopy(A) create(Anew)
while ( error > tol ) {
   error = 0.0;
   #pragma acc kernels pcopy(Anew[:][:]) pcopyin(A[:][:])
  #pragma acc loop reduction(max:error) \
       collapse(2) gang vector(128)
  for (int j = 1; j < N-1; j++) {
    for (int i = 1; i < M-1; i++) {
       Anew[j][i] = (A[j][i+1] + A[j][i-1] +
                     A[j-1][i] + A[j+1][i]) * 0.25;
       error = max(error, abs(Anew[j][i] - A[j][i]);
     }
 }
  ...
}
```
- Gang
- Worker
- Vector … SIMD幅
- Collapse
- **Independent**
- $\blacksquare$  Seq
- Cache
- $\blacksquare$  Tile

...

## **ループを融合 (collapse)**

```
#pragma acc data pcopy(A) create(Anew)
while ( error > tol ) {
   error = 0.0;
   #pragma acc kernels pcopy(Anew[:][:]) pcopyin(A[:][:])
  #pragma acc loop reduction(max:error) gang vector(128)
  for (int \texttt{ji} = 0; \texttt{ji} < (N-2) * (M-2); \texttt{ji++}) {
      j = (ji / (M-2)) + 1;i = (ji % (M-2)) + 1; Anew[j][i] = (A[j][i+1] + A[j][i-1] +
                      A[j-1][i] + A[j+1][i]) * 0.25;
       error = max(error, abs(Anew[j][i] - A[j][i]);
   }
  ...
}
```
- Gang
- Worker
- Vector … SIMD幅
- Collapse
- Independent
- $\blacksquare$  Seq
- Cache
- $\blacksquare$  Tile

...

### **並列実行可能(independent)**

```
#pragma acc data pcopy(A) create(Anew)
while ( error > tol ) {
   error = 0.0;
   #pragma acc kernels pcopy(Anew[:][:]) pcopyin(A[:][:])
  #pragma acc loop reduction(max:error) independent
   for (int jj = 1; jj < NN-1; jj++) {
    int j = list j[j];for (int i = 1; i < M-1; i++) {
       Anew[j][i] = (A[j][i+1] + A[j][i-1] +
                     A[j-1][i] + A[j+1][i]) * 0.25;
       error = max(error, abs(Anew[j][i] - A[j][i]);
 }
 }
  ...
}
```
- Gang
- Worker
- Vector … SIMD幅
- Collapse
- **Independent**
- Seq
- Cache
- $\blacksquare$  Tile

 $\blacksquare$ ...

### **逐次に実行 (seq)**

```
#pragma acc kernels pcopy(Anew[:][:]) pcopyin(A[:][:])
#pragma acc loop seq
for (int k = 3; k < NK-3; k++) {
   #pragma acc loop
  for (int j = 0; j < NJ; j++) {
     #pragma acc loop
    for (int i = 0; i < NI; i++) {
      Anew[k][j][i] = func( A[k-1][j][i], A[k-2][j][i], A[k-3][j][i],
           A[k+1][j][i], A[k+2][j][i], A[k+3][j][i], ...
       );
 }
   }
}
```
■ Gang

Worker

■ Vector … SIMD幅

■ Collapse

■ Independent

■ Seq

■ Cache

 $\blacksquare$  Tile

 $\blacksquare$ ...

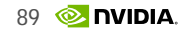

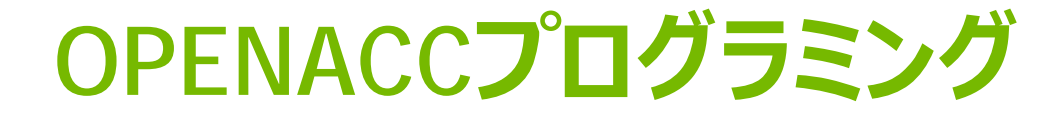

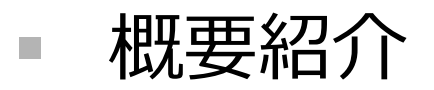

- プログラムのOpenACC化
- OpenACC化事例

## **NICAM**

- 気象・気候モデル by 理研AICS/東大
	- 膨大なコード (数十万行)
	- ホットスポットがない (<del>パレートの法則</del>)
- 特性の異なる2種類の処理
	- 力学系 … メモリバンド幅ネック
	- 物理系 … 演算ネック

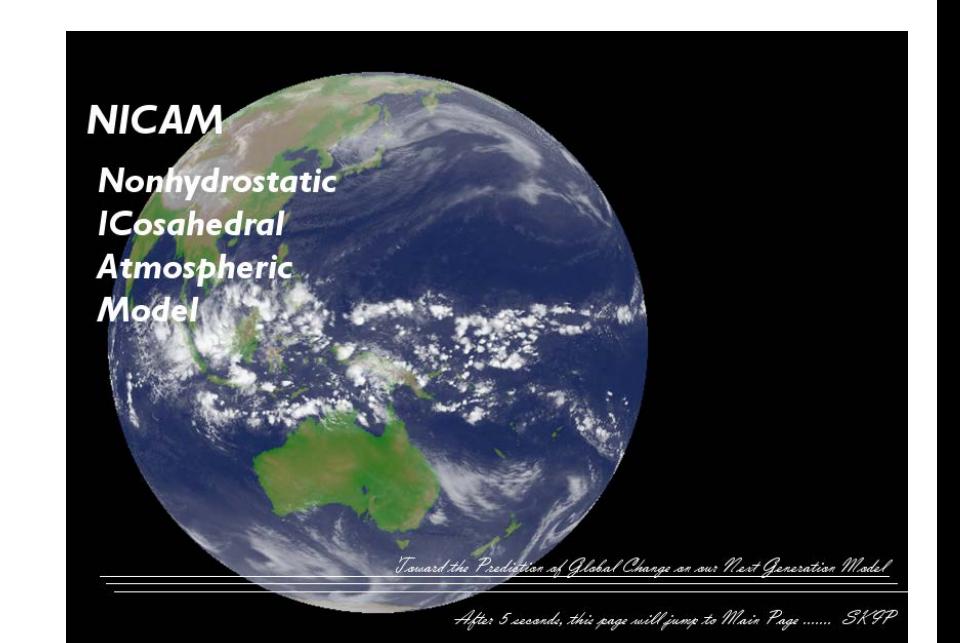

# **NICAM: 力学系(NICAM-DC)**

- OpenACCによるGPU化
	- 主要サブルーチンは、全てGPU 上で動作(50以上)
	- MPI対応済み
	- 2週間
- 良好なスケーラビリティ
	- Tsubame 2.5, 最大2560 GPUs
	- Scaling factor: 0.8

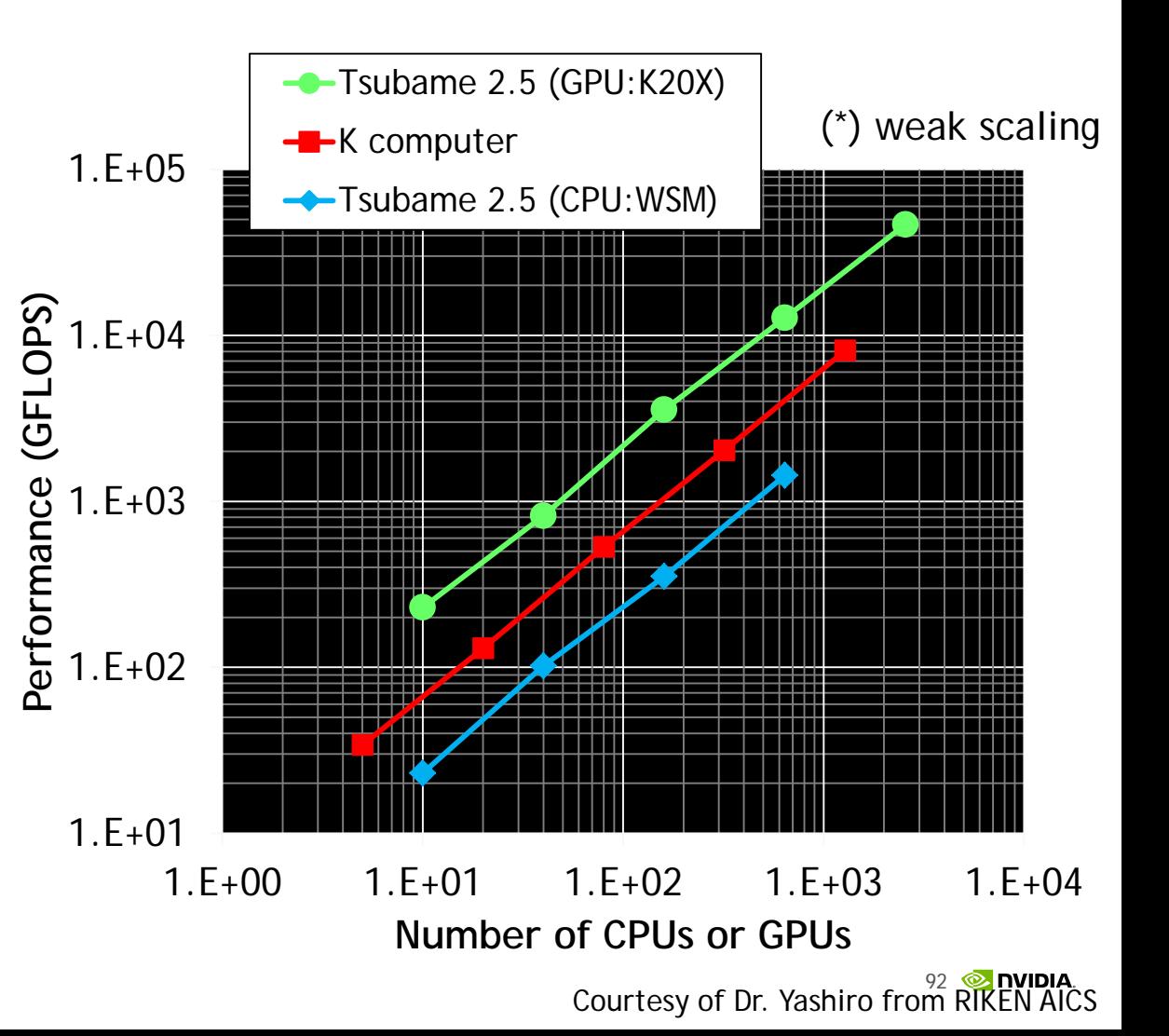

# **NICAM: 力学系(NICAM-DC)**

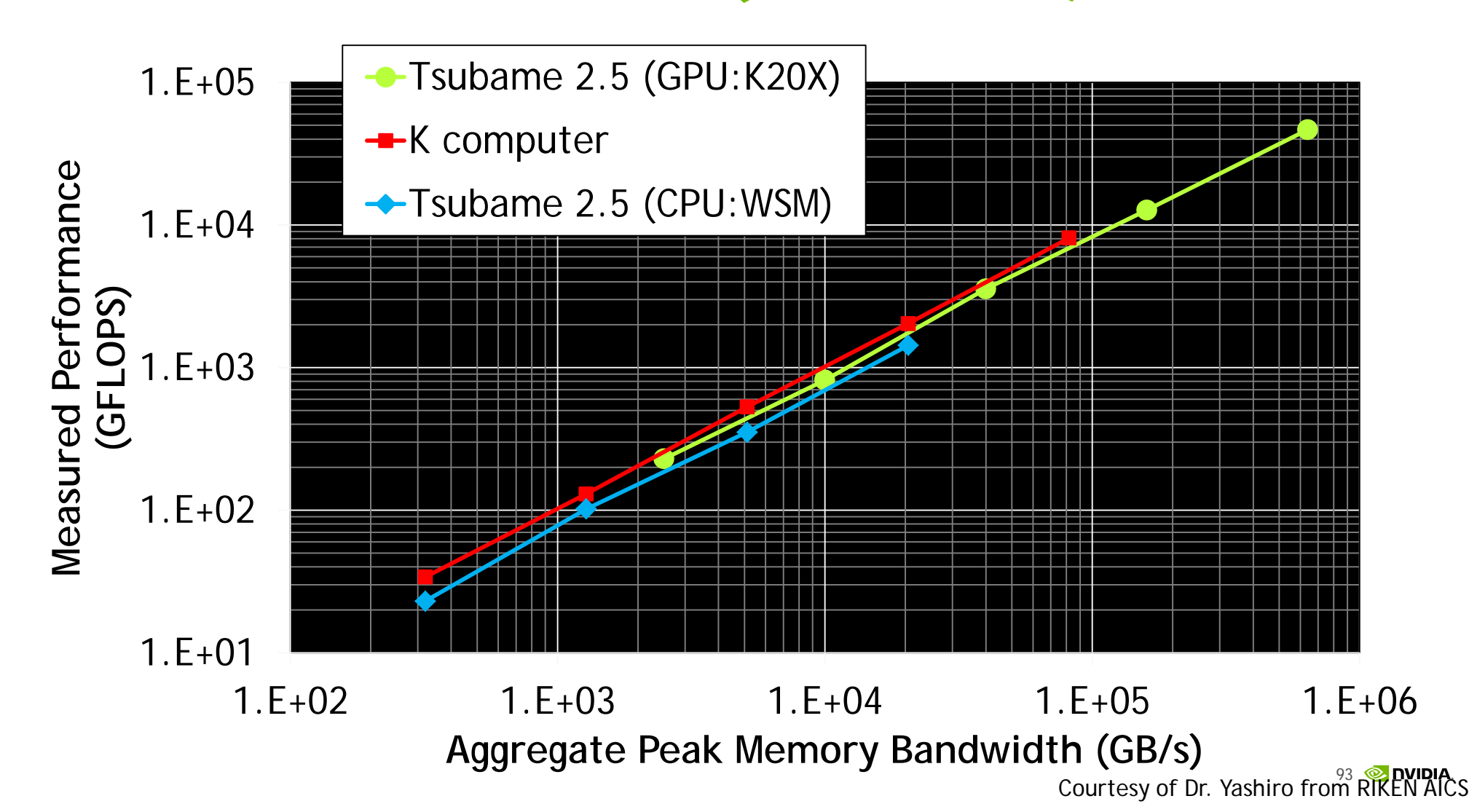

# **NICAM: 物理系(SCALE-LES)**

- Atmospheric radiation transfer
	- 物理系の中で、最も重い計算
	- OpenACCによるGPU対応、完了

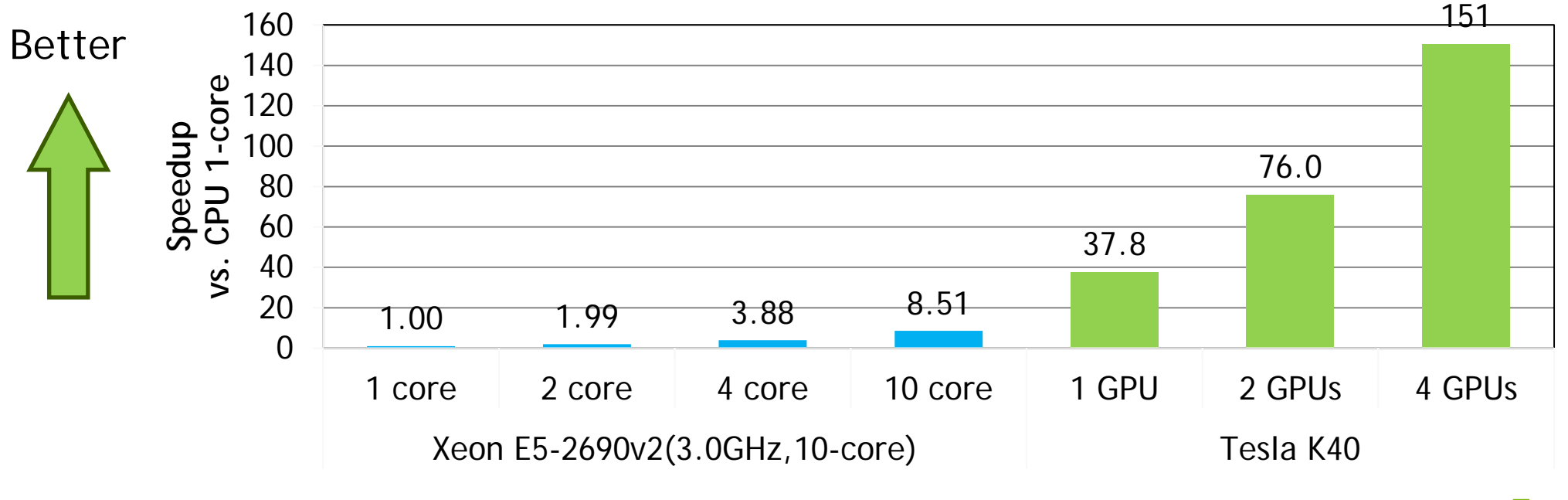

(\*) PCIデータ転送時間込み, グリッドサイズ:1256<mark>x32</mark>X32

## **SEISM3D**

- 地震シミュレーション by 古村教授(東大地震研) ■ 主要サブルーチンのGPU対応が完了
	- メモリバンド幅ネック、 3次元モデル(2次元分割)、隣接プロセス間通信

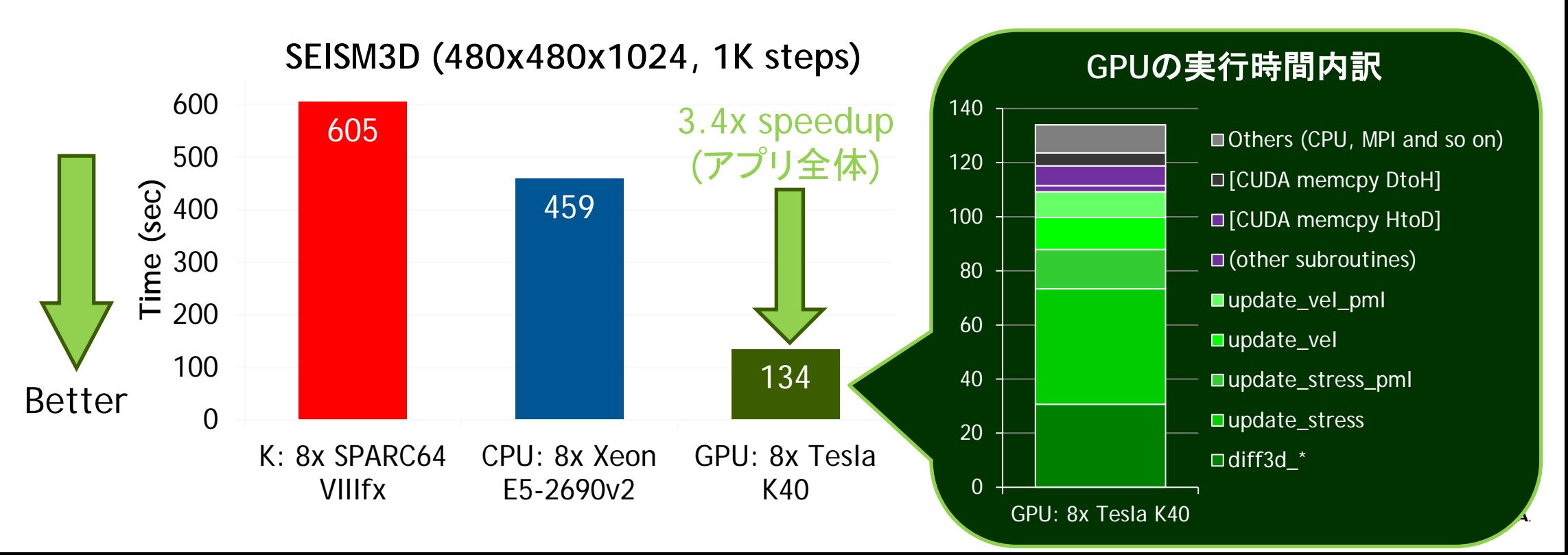

# **FFR/BCM (仮称)**

- 次世代CFDコード by 坪倉准教授(理研AICS/北大)
- MUSCL\_bench:
	- MUSCLスキームに基づくFlux計算 (とても複雑な計算)
	- CFD計算の主要部分 (60-70%)
	- OpenACCによるGPU対応、完了

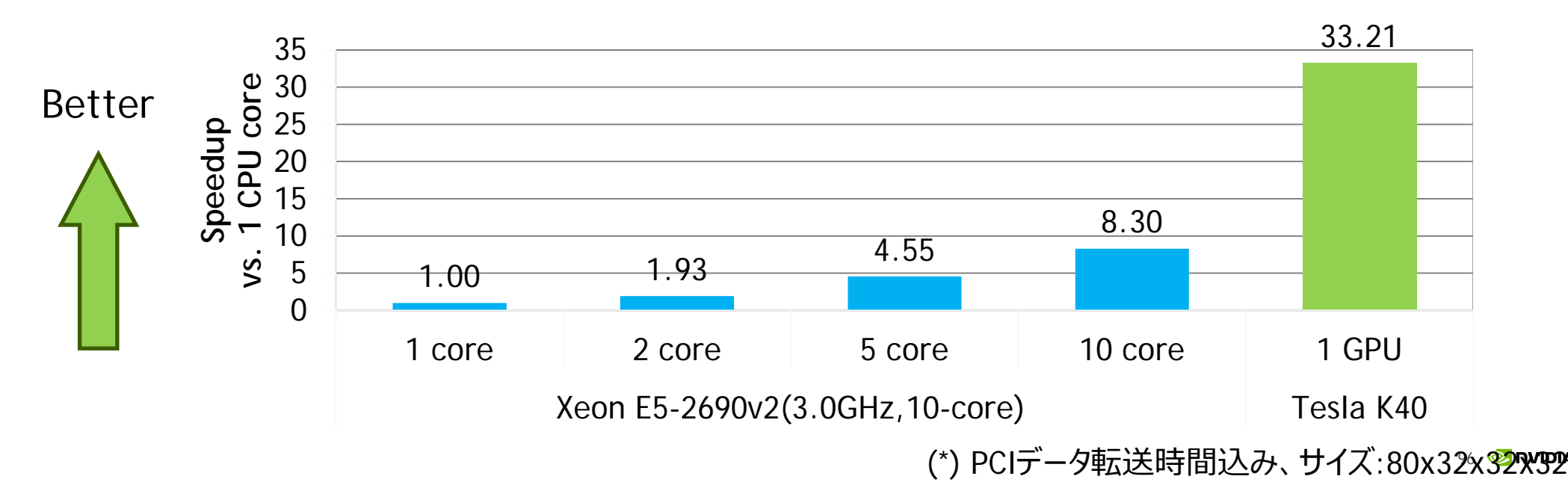

### **CM-RCM IC-CG (PRELIMINARY)**

- IC-CG法のベンチマークコード by 中島教授(東大)
	- CM-RCM法(Cyclic Multi-coloring Reverse Cuthill-Mckee)を使用
- メインループ内のサブルーチンを全てOpenACCでGPU化

**CM-RCM ICCG (100x100x100)**

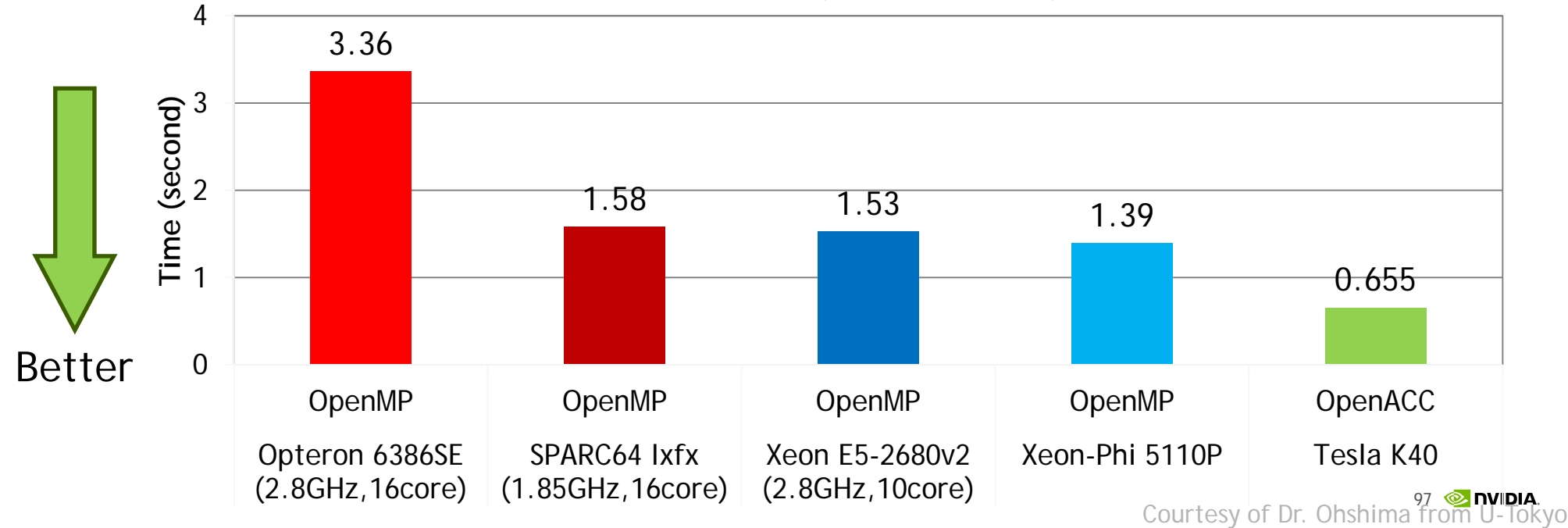

#### **CCS-QCD**

- QCDコード by 石川准教授(広島大)
- BiCGStab計算を全てOpenACCでGPU化
	- データレイアウトを変更: AoS  $\rightarrow$  SoA

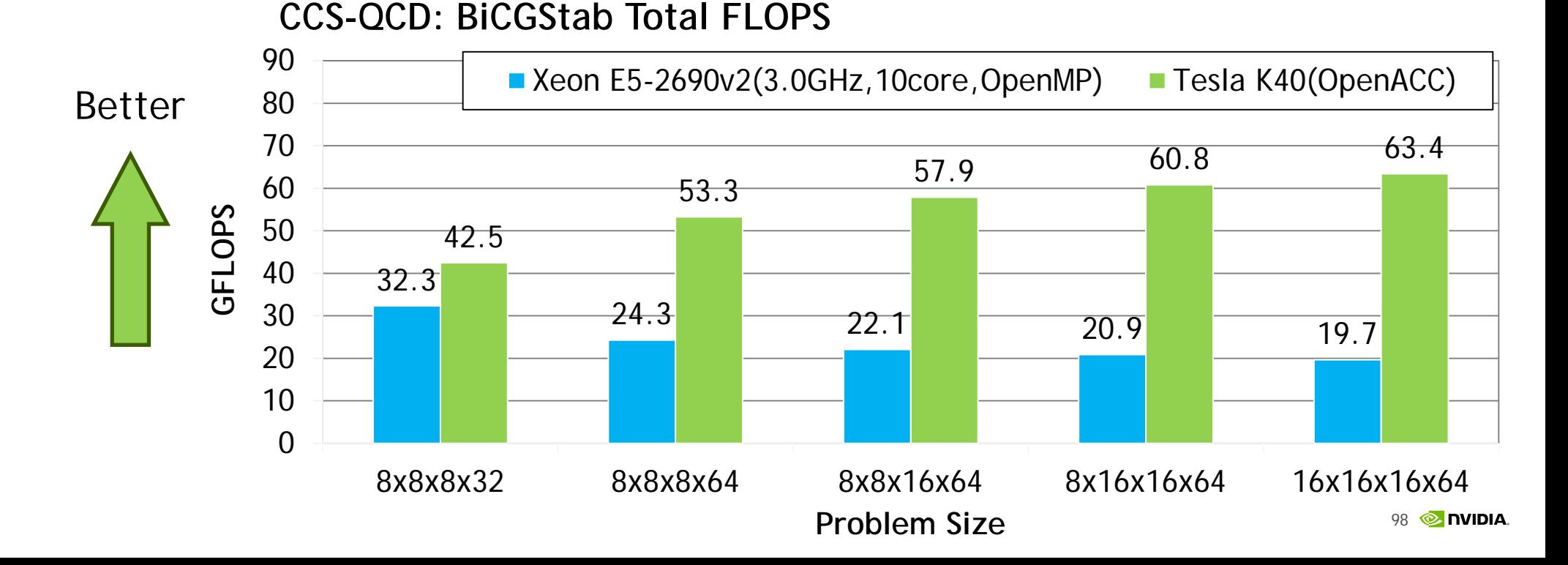

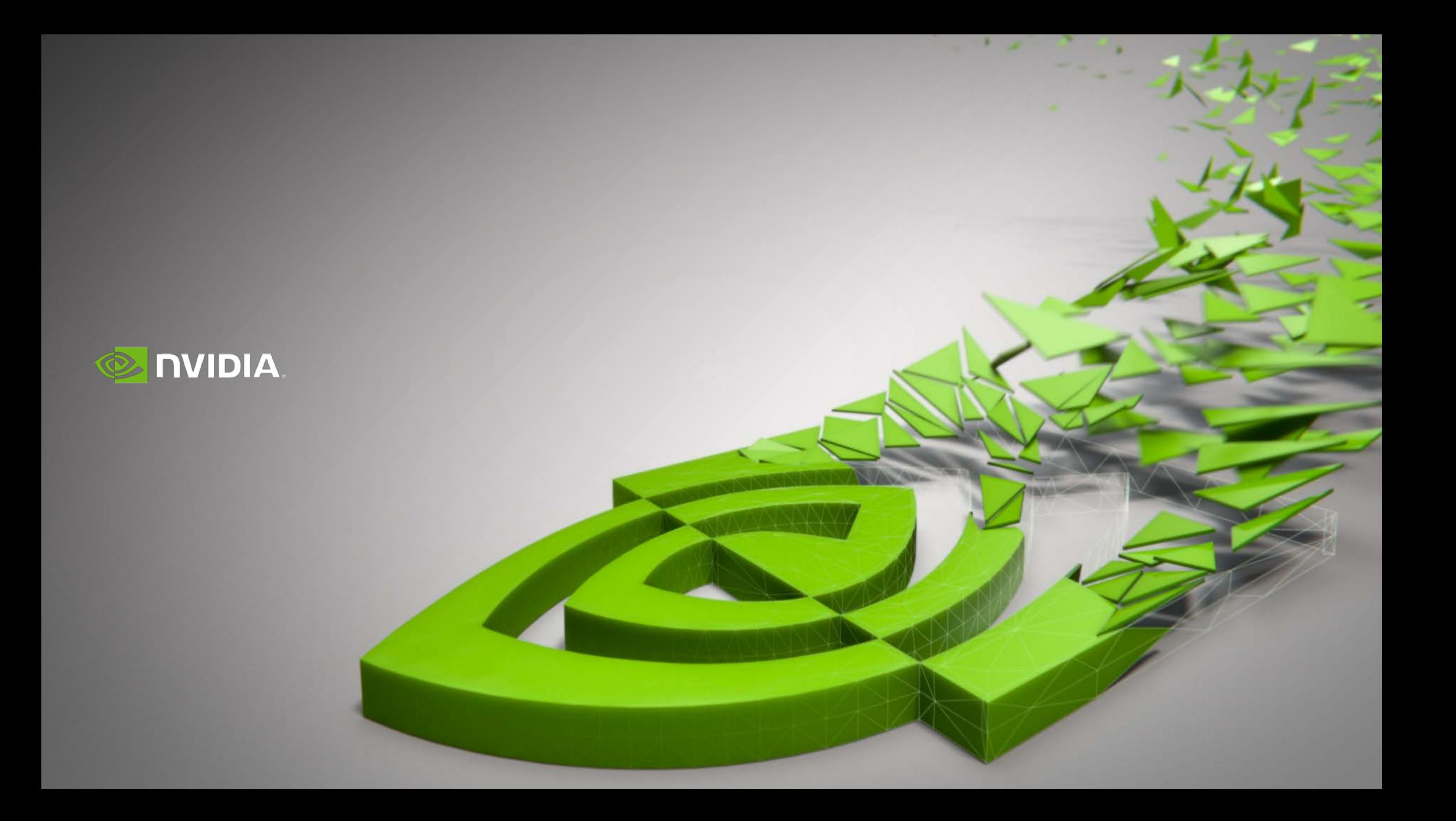